# МИНИСТЕРСТВО НАУКИ И ВЫСШЕГО ОБРАЗОВАНИЯ РЕСПУБЛИКИ КАЗАХСТАН

Казахский национальный исследовательский технический университет имени К.И.Сатпаева

Институт Автоматики и информационных технологии

Кафедра «Электроники, телекоммуникации и космических технологии»

Партизан Шалкар

Исследование транзисторного преобразователя частоты в диапазоне мощностью 20 kW

# ДИПЛОМНАЯ РАБОТА

6B07112 - Electronics and Electrical Engineering

Алматы 2023

МИНИСТЕРСТВО НАУКИ И ВЫСШЕГО ОБРАЗОВАНИЯ РЕСПУБЛИКИ КАЗАХСТАН

Казахский национальный исследовательский технический университет имени К.И.Сатпаева

Институт Автоматики и информационных технологии

Кафедра «Электроники, телекоммуникации и космических технологии»

ЛОПУЩЕЙ К ЗАЩИТЕ Заведующий кафедрой ЭТиКТ Таштай Е.  $2023 - r$ . ДИПЛОМНАЯ РАБОТА

На тему: «Исследование транзисторного преобразователя частоты в диапазоне мощностью  $20 \text{ kW}$ 

6B07112 - Electronics and Electrical Engineering

Партизан Шалкар

Выполнил

Рецензент Директор **ГОО ARNAT ENERGY** Баймухамед Т.С.  $023r$ 

Научный руководитель докт.техн.наук., профессор кафедры ЭТиКТ Осе Мсембергенов Н.Т.  $\frac{d(x)}{dx}$ 2023 г.  $\sim$  1

Алматы 2023

### МИНИСТЕРСТВО НАУКИ И ВЫСШЕГО ОБРАЗОВАНИЯ РЕСПУБЛИКИ КАЗАХСТАН

#### Казахский национальный исследовательский технический университет имени К.И. Сатпаева

#### Институт автоматики и информационных технологий

Кафедра «Электроники, телекоммуникации и космические технологии»

6B07112 - Electronics and Electrical Engineering

**УТВЕРЖДАЮ** Заведующий кафедрой ЭТиКТ Е. Таштай 2022 г.

#### ЗАДАНИЕ на выполнение дипломной работы

Обучающемуся Партизан Шалкар

Тема Исследование транзисторного преобразователя частоты в диапазоне мощностью 20 kW

Утверждена приказом Ректора Университета № 408-П/Ө от "23" ноября 2022г. Срок сдачи законченной работы "1" июнь 2023 г.

Исходные данные к дипломной работе: Транзисторный преобразователя частоты. индукционный нагрев нефти; нефтескважины; программа моделирования МАТLАВ / Simulink

Краткое содержание дипломной работы:

а) Цель - разработка транзисторного преобразователя частоты для индукционного нагрева нефти мощностью 20 кВт.

б) Анализ перспективных транзисторных преобразователей частоты:

1) Обзор литературы транзисторных преобразователей частоты.

2) выбор параметров транзисторных преобразователей частоты.

3) выбор модульных транзисторов преобразователя частоты.

в) Разработка компонентов преобразователя частоты мощностью 20 кВт

1) Компоновка схемы преобразователей частоты мощностью 20 кВт.

2) Разработка схемы соединения преобразователя частоты.

3) Расчет потери в преобразователе частоты.

г) выбор компонентов транзисторного преобразователя частоты мощностью 20  $\kappa Bm$ .

1) Расчет мощности преобразователя частоты мощностью 20 кВт.

2) Анализ совместной работы транзисторного преобразователя частоты мощностью 20 кВт и индуктора.

3) Исследование работы транзисторного трехфазного преобразователя частоты мощностью 20 кВт

д) Моделирования работу транзисторного преобразователя частоты мощностью 20 кВт на MATLAB / Simulink

Перечень графического материала (с точным указанием обязательных чертежей): Практические преимущества транзисторного преобразователя частоты мощностью 20 кВт.

Особенности перспективных солнечной электростанции.

Использование транзисторного преобразователя частоты мощностью 20 кВт для нагрева других технологический процессов,

Применения результатов моделирования преобразователя частоты на МАТLAВ / Simulink для преобразователя частоты других частот.

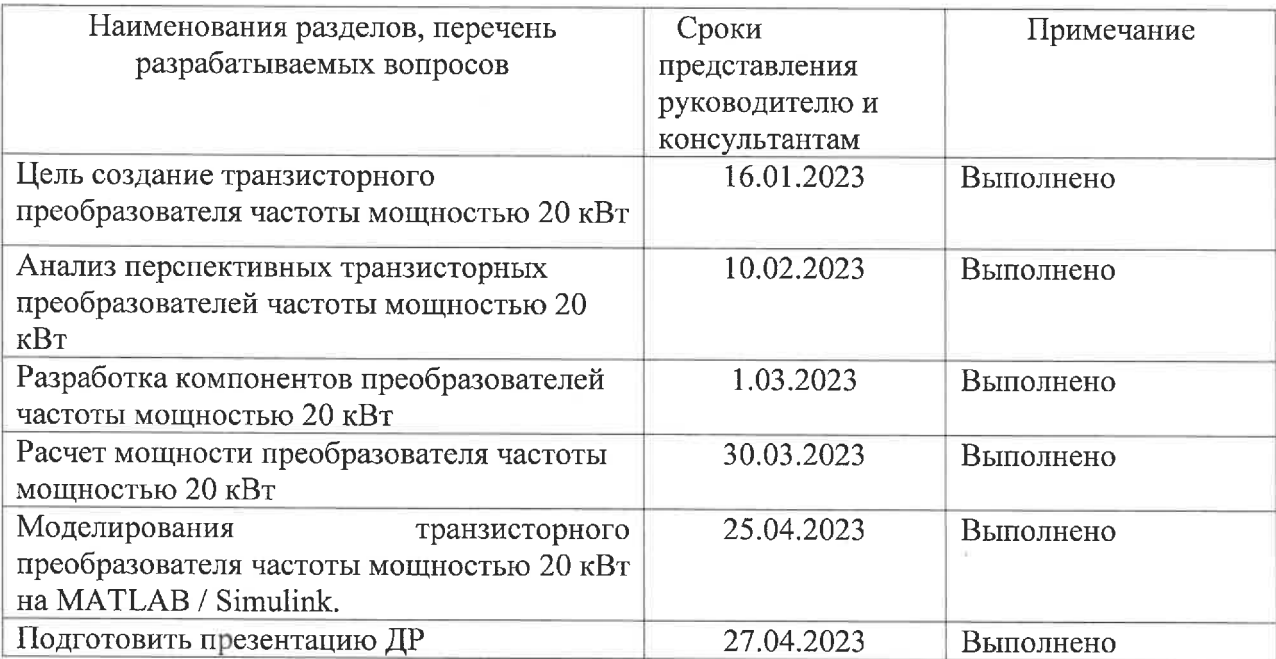

### **ГРАФИК** подготовки дипломной работы (проекта)

### Подписи

### консультантов и нормоконтролера на законченную дипломную работу (проект) с указанием относящихся к ним разделов работы (проекта)

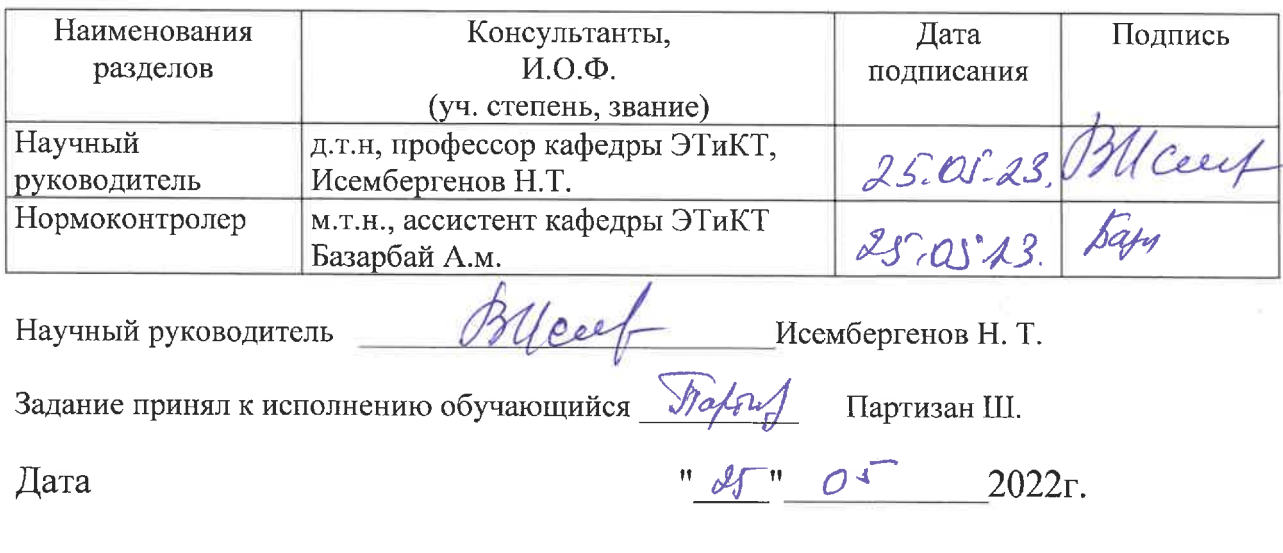

#### **АННОТАЦИЯ**

В дипломной работе исследовано транзисторный преобразователь частоты в диапазоне мощностью 20 кВт. Проведен анализ перспективных транзисторных преобразователей частоты мощностью 20 кВт.

А также, смоделирована работа трехфазного транзисторного преобразователя частоты мощностью 20 кВт на MATLAB / Simulink и трехфазный выпрямитель.

Сделан анализ и расчет рассеиваемой мощности трехфазного транзисторного преобразователя частоты для индуционного нагрева нефти, тепловой расчет преобразователя частоты, расчет и выбор выпрямителя, расчет потерь в транзисторного преобразователя частоты и расчет снаббера.

#### **АҢДАТПА**

Дипломдық жұмыста 20 кВт диапазонындағы транзисторлық жиілік түрлендіргіш зерттелді. 20 кВт перспективалы транзисторлық жиілік түрлендіргіштеріне талдау жасалды.

Сондай-ақ, MATLAB/ Simulink программалық ортада қуаты 20 кВт үш фазалы транзисторлық жиілік түрлендіргішінің және үш фазалы түзеткіштің жұмысы модельденді.

Мұнайды индукциялық қыздыру үшін үш фазалы транзисторлық жиілік түрлендіргішінің диффузиялық қуатын талдау және есептеу, жиілік түрлендіргішінің жылу есебі, түзеткішті есептеу және таңдау, транзисторлық жиілік түрлендіргішінің шығынын есептеу және жинағыштар есептелді.

#### **ANNOTATION**

In Diploma work, study was conducted transistor frequency converter in the 20 kW power range. And also, an analysis of promising transistor frequency converters with a power of 20 kW was carried out.

And also, the operation of a three-phase transistor frequency converter with a power of 20 kW was simulated on MATLAB / Simulink and a three-phase rectifier.

An analysis and calculation of the dissipated power of a three-phase transistor frequency converter for induction oil heating, thermal calculation of the frequency converter, calculation and selection of a rectifier, calculation of losses in a transistor frequency converter and snubber calculation are made.

# **СОДЕРЖАНИЕ**

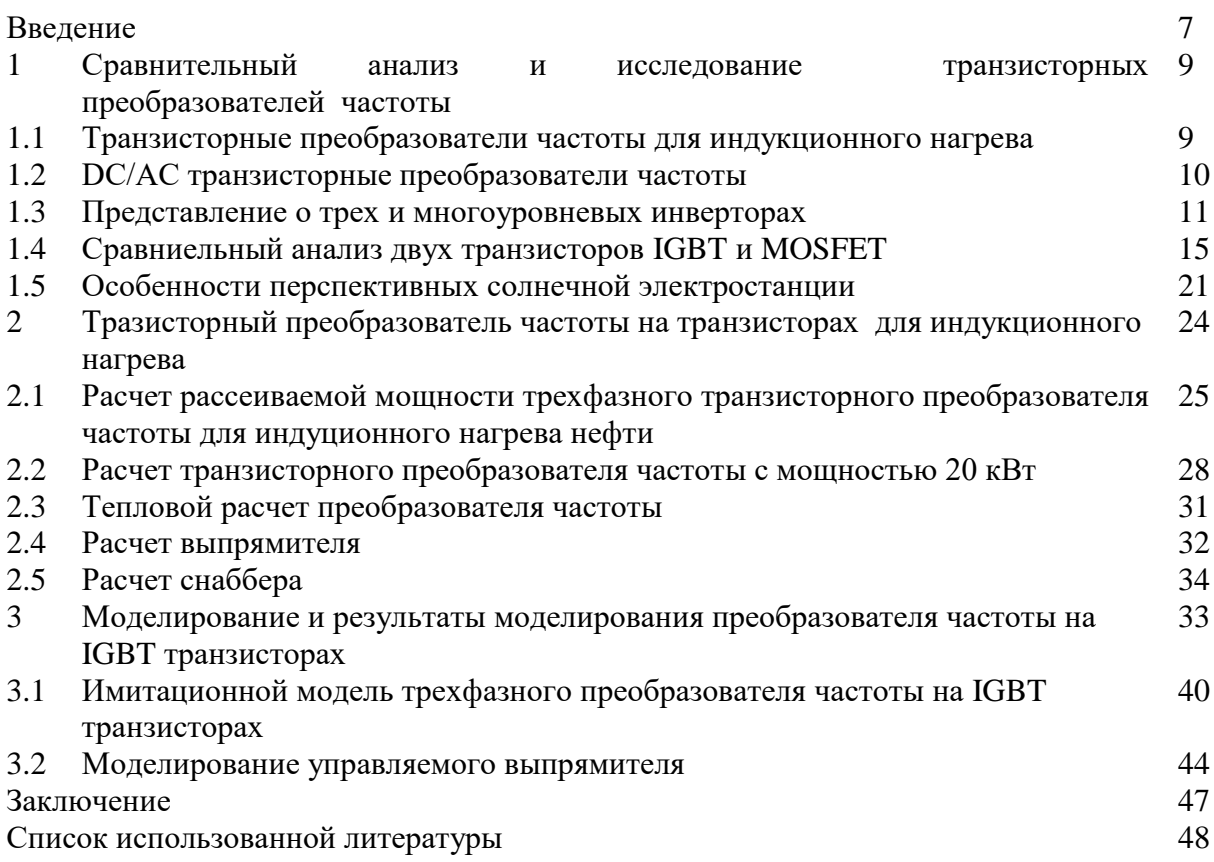

# **ВВЕДЕНИЕ**

Силовая электроника настолько важна в современных технологиях и в наше время используется в самых разных отраслях [1, 2], а также числе в системах контроля тепла, управления освещением, управления двигателем, источниках питания, транспортных системах двигателей, гибких системах передачи переменного тока (FACTS) и высоких напряжениях DC (HVDC). Схемы силовой электроники можно разделить на шесть категорий: (а) диодные выпрямители; (б) преобразователи переменного тока (управляемые выпрямители); (в) преобразователи переменного тока с одной частотой в переменный ток с другой частотой (контроллеры переменного тока); (г) преобразователи постоянного тока (DC конвертеры); (д) преобразователи постоянного тока в переменный (инверторы) и (е) статические преобразователи [2].

Транзисторные преобразователи частоты преобразует постоянное напряжение в переменное напряжение со стабильной частотой. Простейшей топологией, которая может быть использована для этого преобразования, является двухуровневый инвертор, состоящий из четырех переключателей. Каждый переключатель нуждается в антипараллельном диоде, поэтому должны быть также четыре антипараллельных диода.

Технологии высокочастотного индукционного нагрева получили широкое распространение в промышленности и научных исследованиях, от получения и обработки полупроводниковых материалов до нагрева слитков цветных и черных металлов под прессование и прокатку. Сфера их применения постоянно расширяется. Высокий коэффициент полезного действия, малые вес и габариты, малое число витков высокочастотной индукторной системы и возможность придания ей любой конфигурации позволяют получить требуемое распределение температурного поля в труднодоступных местах, обеспечивая, тем самым, высокоэффективную реализацию данных технологий.

DC/AC преобразователи частоты [3,4] широко не использовались в промышленностях до 1960-х годов из-за их сложности и стоимости. Они использовались в большинстве дробных двигателей переменного тока в 1970-х годах, поскольку двигатели переменного тока имеют такие преимущества, как более низкая стоимость, чем двигатели постоянного тока, небольшие размеры, и они не требуют технического обслуживания. Благодаря достижениям в области полупроводниковых технологий в 1980-х годах были выпущены более эффективные устройства, такие как IGBT и MOSFET, а преобразователи постоянного/переменного тока стали широко применяться в промышленностях. Существуют также другие топологии для преобразователей.

Транзисторный преобразователь частоты представляет собой силовую электронную систему, которая синтезирует синусоидальное напряжение на выходе из нескольких источников постоянного тока. Эти источники постоянного тока могут быть аккумуляторы, солнечными батареями, ультраконденсаторами и т.д.

Транзисторные преобразователи частоты получают все большее внимание в последние годы [5], поскольку у них много привлекательных функций. Особенности:

1) искажение выходного напряжения очень низкое из-за нескольких уровней в выходных напряжениях;

2) Показания dv/dt переключателей низки, поскольку переключатели выдерживают пониженное напряжение;

3) Коммутаторы могут работать при более низкой частоте переключения;

4) В приложениях двигателей приводные токи имеют низкие искажения, а напряжения синфазного режима уменьшаются; 5) Напряжения синфазного режима могут быть устранены с использованием сложных методов модуляции [6,7].

В настоящее время методы преобразования DC/AC могут быть сгруппированы в две категории: широтно-импульсная модуляция (PWM) и многоуровневая модуляция (MLM). Каждая категория имеет множество схем, которые реализуют модуляцию.

Развитие и применение силовой электроники, появление более мощных полупроводников MOSFET и IGBT привело к завышенным требованиям полупроводниковым устройствам, в частности, выходное напряжение однофазного преобразователя должно быть синусоидальным, высокие значение КПД, более низкие показатели коэффициента искажения и также устройство должен обладать малогабаритными размерами и низкой стоимостью.

Цель работы. Исследовать транзисторного преобразователя частоты в диапазоне мощностью 20 кВ.

Основные задачи:

а) Цель – разработка транзисторного преобразователя частоты для индукционного нагрева нефти мощностью 20 кВт.

б) Анализ перспективных транзисторных преобразователей частоты:

в) Разработка компонентов преобразователя частоты мощностью 20 кВт

г) Выбор компонентов транзисторного преобразователя частоты мощностью 20 кВт.

3) Исследование работы транзисторного трехфазного преобразователя частоты мощностью 20 кВт

д) Моделирования работу транзисторного преобразователя частоты мощностью 20 кВт на MATLAB / Simulink

**1 Сравнительный анализ и исследование транзисторных преобразователей частоты**

# **1.1 Транзисторные преобразователи частоты для индукционного нагрева**

Индукционный нагрев как высокоэффективный способ термообработки при воздействии на металл переменных токов высокой частоты широко распространен в различных областях промышленности (пайка, закалка, плавка, литье и т. д.). В качестве источников питания систем индукционного нагрева для всего многообразия технологических процессов применяются частотные преобразователи со звеном постоянного тока на основе комбинации сетевого выпрямителя и однофазного автономного инвертора. Автономные инверторы таких схем могут быть выполнены в качестве инвертора тока или напряжения, с использованием различных типов силовых полупроводниковых ключей. Наиболее эффективное регулирование электрических режимов электротермических установок большой и средней мощности обеспечивается применением транзисторных преобразователей повышенной частоты (от 500 Гц до 22 кГц) на основе автономных инверторов тока.

Электроника очень важна в современных технологиях и в настоящее время используется в самых разных отраслях [1, 2], в том числе в системах контроля тепла, управления освещением, управления двигателем, источниках питания, транспортных системах двигателей, гибких системах передачи переменного тока (FACTS) и высоких напряжениях DC (HVDC). Схемы силовой электроники можно разделить на эти категорий:

- диодные выпрямители;

- преобразователи переменного тока (управляемые выпрямители);

- преобразователи переменного тока с одной частотой в переменный ток с другой частотой (контроллеры переменного тока);

- преобразователи постоянного тока (DC конвертеры);

- преобразователи постоянного тока в переменный (инверторы)

- статические преобразователи [2].

Преобразователь DC-AC также известен как инвертор. Функция инвертора заключается в создании переменного напряжения/тока с контролируемой величиной и частотой. На рисунке 1.1 представлена концептуальная блок-схема инвертора. Источником постоянного напряжения преобразователя может быть либо управляемый/неконтролируемый выпрямитель, либо батареи.

Транзисторные преобразователи преобразует постоянное напряжение в переменное напряжение со стабильной частотой. Простейшей топологией, которая может быть использована для этого преобразования, является двухуровневый инвертор, состоящий из четырех переключателей. Каждый переключатель нуждается в антипараллельном диоде, поэтому должны быть также четыре антипараллельных диода. Существуют также другие топологии для инверторов. Многоуровневый инвертор представляет собой силовую

электронную систему, которая синтезирует синусоидальное напряжение на выходе из нескольких источников постоянного тока. Эти источники постоянного тока могут быть аккумуляторы, солнечными батареями, ультраконденсаторами и т.д. Основная идея многоуровневых инверторов заключается в улучшении синусоидального напряжения и тока на выходе с использованием переключателей. Поскольку много переключателей включены последовательно, углы переключения важны в многоуровневых инверторах, потому что все переключатели должны переключаться таким образом, чтобы выходное напряжение и ток имели низкое гармоническое искажение[8].

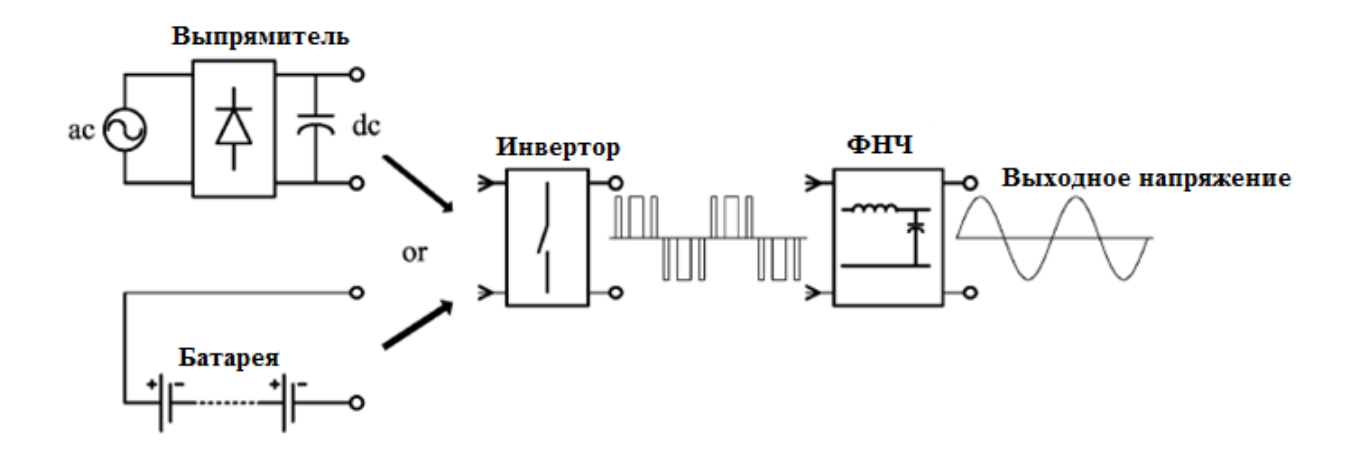

Рисунок 1.1 – Блок-схема инвертора

### **1.2 DC/AC транзисторные преобразователи частоты**

DC/AC инверторы [3,4] широко не использовались в промышленностях до 1960-х годов из-за их сложности и стоимости. Они использовались в большинстве дробных двигателей переменного тока в 1970-х годах, поскольку двигатели переменного тока имеют такие преимущества, как более низкая стоимость, чем двигатели постоянного тока, небольшие размеры, и они не требуют технического обслуживания. Благодаря достижениям в области полупроводниковых технологий в 1980-х годах были выпущены более эффективные устройства, такие как IGBT и MOSFET, а преобразователи стали широко применяться в промышленностях. В настоящее время методы преобразования DC/AC могут быть сгруппированы в две категории: широтноимпульсная модуляция (PWM) и многоуровневая модуляция (MLM). Каждая категория имеет множество схем, которые реализуют модуляцию. Используя PWM, мы можем проектировать различные инверторы, такие как инверторы источника напряжения (VSI), инверторы источника тока (CSI), инверторы источника импеданса (ZSI) и многоступенчатые PWM-инверторы.

Как правило, основные силовые цепи различных PWM-преобразователей могут быть одинаковыми. Разница между ними - тип источника питания или сети.

Однофазный полумостовой ШИМ-инвертор показан на рисунке 1.2.

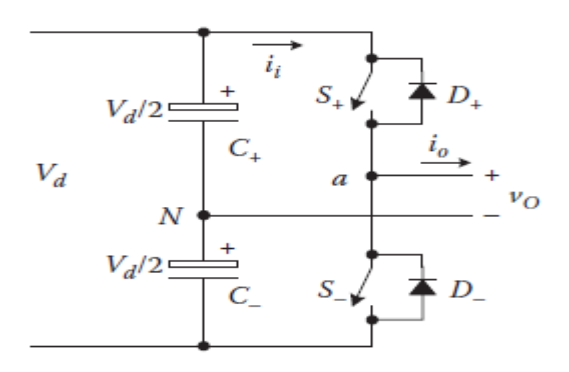

Рисунок 1.2 – Однофазный полумостовой ШИМ инвертор

Также возможна импульсная фазовая модуляция (PPM), но это не так удобно. Импульсная амплитудная модуляция (PAM) не подходит для преобразования постоянного в переменную, поскольку входное напряжение обычно является постоянным напряжением. При работе PWM все передние фронты импульсов начинаются с начала периода импульса, а их задний фронт регулируется.

### **1.3 Представление о трех и многоуровневых инверторах**

Преобразователь постоянного тока в переменный предназначен для преобразования мощности постоянного тока в переменный. Форма волны переменного тока может быть квадратной формой волны или чистой синусоидальной волной. Квадратная волна строится путем добавления всех нечетных гармоник порядка для нечетного сигнала. Чистая синусоидальная волна может иметь только основную частоту, а другие гармоники нечетного порядка минимизированы до нуля [5, 6]. Чистую синусоидальную волну можно получить, добавив правильное значение фильтра на выходной сигнал переменного тока [7, 8]. Инвертор может быть спроектирован для различных применений с переменной частотой и выходным напряжением. Наиболее распространенным приложением преобразователя является подключение возобновляемых источников к сети электросети. Еще одно применение преобразователя - источники бесперебойного питания (ИБП) для постоянного регулируемого напряжения. Преобразователь также используется в пассивном/активном фильтре.

### 1.3.1 Трехуровневые инверторы

Трехуровневый инвертор включает в себя три основные части: положительное, нулевое и отрицательное напряжение или ток. Эти уровни можно повторять несколько раз за один цикл. Эти повторы (переключение) зависят от несущей частоты широтно-импульсной модуляции. Форма сигнала, генерируемая из схемы выходного инвертора с квадратной волной, содержит все гармоники нечетного числа. Тем не менее существует возможность уменьшить или свести к минимуму некоторые из гармоник, контролируя коэффициент включения переключателей [13, 14].

Этот трехуровневый инвертор может быть сконструирован в виде полумостовой или мостовой конфигурации инвертора. На рис. 1.3 (а) и 1.3(б) показаны принципиальные схемы полумостового и мостового трехуровневого инвертора. Этот тип инвертора включает в себя все числа гармоник в выходной форме сигнала, поэтому полное гармоническое искажение (THD) этого сигнала очень велико [8, 19]. THD можно уменьшить или минимизировать, применяя фильтры для отмены амплитуды гармонических порядков. Существуют и другие способы уменьшения THD путем увеличения несущей частоты в форме управляющей модуляции (что означает увеличение частоты переключения в течение одного выходного цикла), тогда гармоники низкого порядка будут сведены к минимуму. Кроме того, гармоники нижнего порядка могут быть сближены к минимуму или отменены, имея более два или три уровней выходного сигнала [10].

С другой стороны, и для уменьшения гармоник, связанных с трехуровневыми инверторами, электронные устройства (переключатели) должны работать на более высокой частоте и что по очереди увеличивает потери на коммутацию. Хотя увеличение частоты переключения не уменьшает THD, однако гармоники более низкого порядка вытесняются из диапазона частотных спектров, чтобы стать гармониками более высокого порядка [11, 12]. Эти гармоники более высокого порядка легче фильтровать по сравнению с их предыдущей позицией на низких частотах. Это связано с тем, что размер фильтра (L, C), необходимый для фильтрующих действий, меньше по размеру в сравнении с теми, которые используются для фильтрации гармоник нижнего порядка. Амплитудная модуляция может изменяться от 0 до 1. При нулевой амплитудной модуляции выходное напряжение равно нулю и при 1 амплитудной модуляции выходное напряжение будет иметь квадратную форму волны [13, 14].

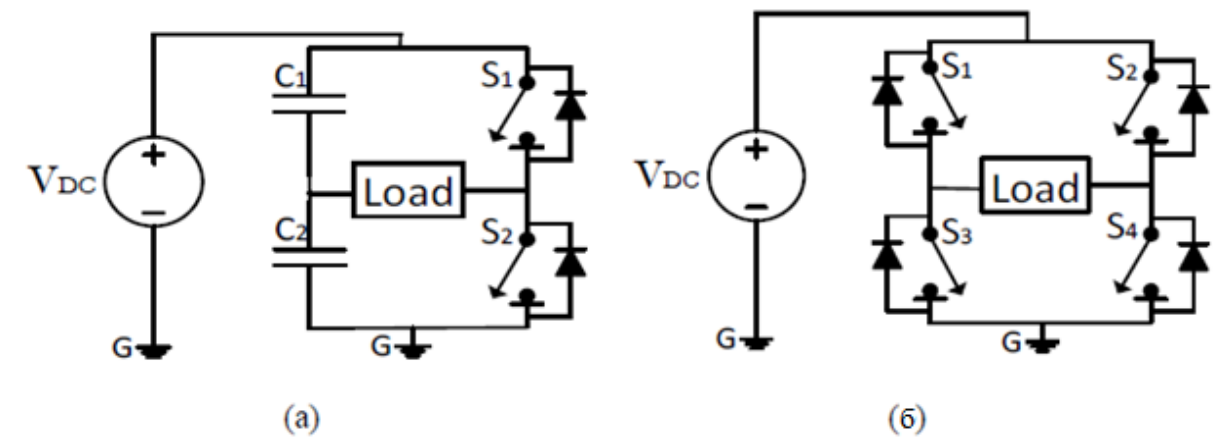

Рисунок 1.3 – Принципиальная схема инвертора (а) полумостовой, (б) мостовой

# 1.3.2 Широтно-импульсная модуляция (PWM)

Трехуровневый инвертор может представлять собой полумостовой или мостовой квадратную форму переменного тока. Эта квадратная волна обусловлена отношением высокой амплитудной модуляции (*Ma*) или отношением низкочастотной модуляции (*Mf*), что означает, что несущая частота и основная частота модуляции одинаковы. Основная идея широтно-импульсной модуляции заключается в увеличении коэффициента модуляции частоты для минимизации величины гармоник низкого порядка. Гармоники низкого порядка, создаваемые схемами инвертора, создают дисбаланс и нестабильность и уменьшают коэффициент мощности в уровнях распределения/передачи. Такие гармоники может быть получены из схем инверторов, подключенных к источникам возобновляемой энергии [15].

Количество переключений за один цикл зависит от коэффициента модуляции. Частотная модуляция представляет собой соотношение между несущей частотой и основной частотой. Например, если несущая частота в 20 раз превышает основную частоту, то количество переключений (импульсов) в цикле 20 раз. Рабочий цикл широтно-импульсной модуляции (ШИМ) зависит от коэффициента амплитудной модуляции. Рабочий цикл может быть от нуля до единицы, который зависит от соотношения между опорным сигналом и сигналом несущей модуляции. Это соотношение управляет амплитудой выходного сигнала инвертора, а также влияет на искажение формы выходного сигнала [23].

Мостовой инвертор рис. 1.3(б) работает таким образом, что 4 переключателя управляют током во время положительных (S1, S4) и отрицательных (S2, S3) полупериодов. Значение выходного сигнала инвертора напряжение контролируется путем управления коэффициентом амплитудной модуляции (*Ma*), которое может управляться через аппаратные аналоговые схемы или программную систему цифрового микроконтроллера. Эти управляющие импульсы находятся на низком напряжении, и их можно использовать непосредственно через управляющие цепи для управления основными инверторными полупроводниковыми переключателями (MOSFET, IGBT и т.д.) [16, 17].

На рис.1.4 показан пример импульсов ШИМ, где несущая частота в 14 раз больше частоты квадратной формы. Управляющие импульсы генерируются путем сравнения треугольных и прямоугольных сигналов. Управляющие выходные сигналы от компаратора принимают форму последовательности импульсов, которые могут быть поданы в схему драйвера для управления переключателями. Управляющие импульсы могут также генерироваться как цифровые импульсы от микроконтроллера, а затем подаваться в цепи драйвера для управления коммутаторами. Рабочий цикл, который называется коэффициентом амплитудной модуляции (*Ma*), может быть рассчитан по формуле (1.1) [18].

Все генерируемые импульсы являются положительными, и это действие инверторных переключателей, генерирующих положительные и отрицательные

13

выходные сигналы от таких управляющих импульсов. Система управления преобразователем могут быть открытыми или замкнутыми контурами. Оба метода управления могут использовать аналоговые, а также цифровые контроллеры [19].

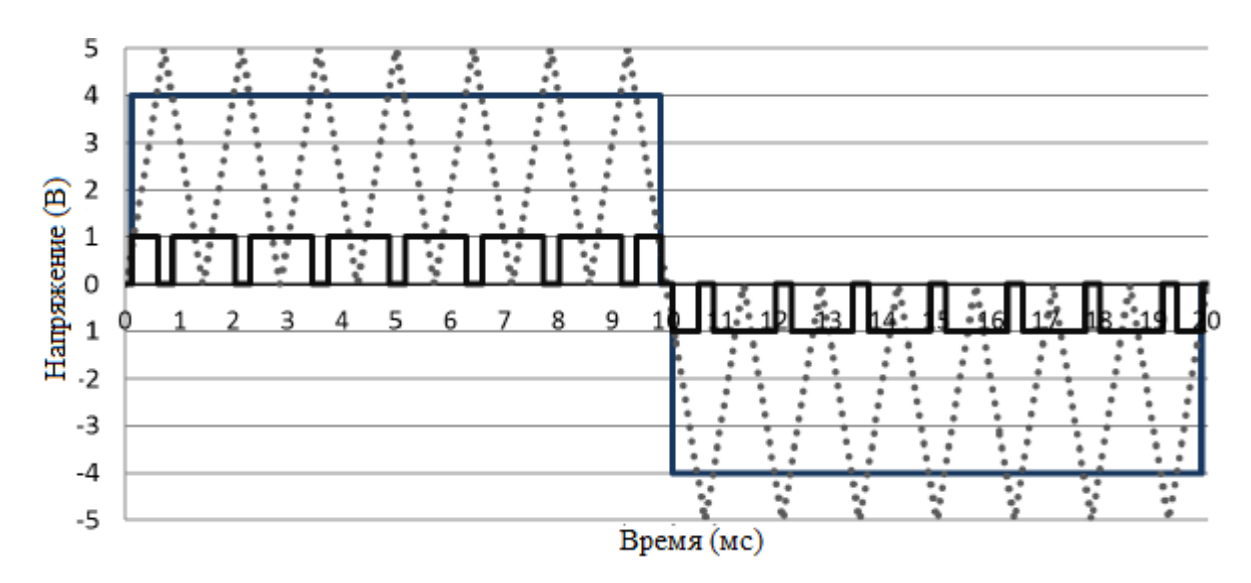

Рисунок 1.4 – Форма сигнала широтно-импульсной модуляции

Синусоидальная широтно-импульсная модуляция (SPWM) может уменьшить THD в выходной форме волны, имея различную ширину импульса на каждом из полупериодов [20]. Амплитудное напряжение синусоидальной волны является основным напряжением (*Vin*) для модуляции. Амплитуда сигнала треугольника является несущим напряжением (*Vtri*) для модуляции. Коэффициент амплитудной и частотной модуляции может быть основан на формуле (1.1) и (1.2) [21]. На рис. 1.5 показан пример SPWM для выходной частоты 50 Гц. *М<sup>а</sup>* для этого примера составляет 0.8, чтоозначает значение *r.m.s* выходного напряжения переменного тока составляет 0,8 от источника постоянного напряжения. *Mf* определяет боковые полосы выходной частоты. Например, *Mf* на рисунке 1.5 составляет 14, поэтому первые гармоники в выходной форме составляют 13 и 15, а затем 27 и 29 и т.д. согласно теории модуляции [21].

THD можно уменьшить только за счет использования пассивных и активных фильтров или с применением многоуровневых инверторов. Однако преимущество увеличения *M<sup>f</sup>* в основном сводится к уменьшению размера фильтра.

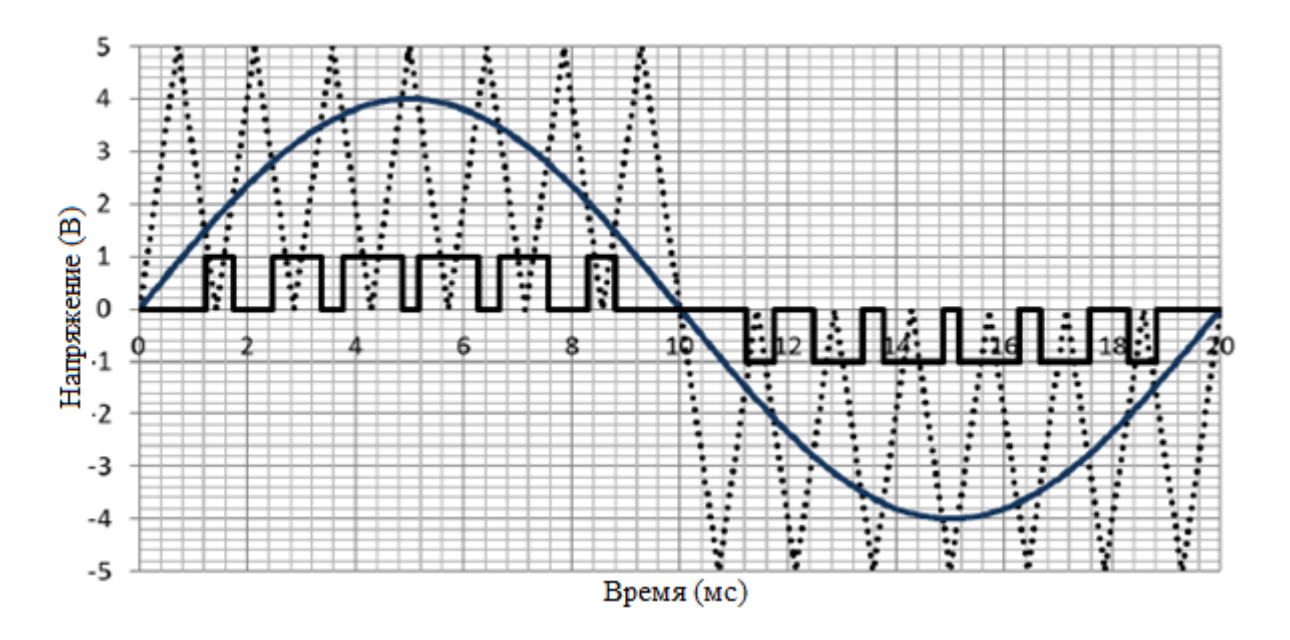

Рисунок 1.5 – Синусоидальная широтно-импульсная модуляция (SPWM)

### 1.4 Сравнительный анализ двух транзисторов IGBT и MOSFET

Неизменные усовершенствования качеств силовых кристаллов, улучшения существующих научно-технических процессов и поиски новых решений приводят к постоянным развитию характеристик силовых ключей. Введении связаны, прежде всего, с введением тонких пленок иновых широко зонных материалов, использование которых дает возможность не только лишь увеличить экономическую эффективность процесса производства, но и формировать силовые ключи с новыми характеристиками. Производители криссталов стремящиеся к свойствам «идеального» ключа, предопределяет удовлетворение трем главным условиям, в виде «триады компромиссов» (рисунке 1.6). «Почти идеальный» ключ, в главную очередь, обязан обладать близкие к нулевым издержек проводимости, что подразумеваются напряжением насыщения  $V_{CEsat}$  для IGBT или сопротивлением открытого канала  $R_{dson}$  для MOSFET. Также транзистор должен производить наименьшие потери выключения  $E_{off}$  и выдерживать обратное высокое напряжение  $V_{C,E}$  $\bf{B}$ заблокированном состоянии[22].

Соответствие характеристик V<sub>CEsat</sub>, V<sub>CE</sub> и Е<sub>оff</sub> формулирует свойства IGBT как биполярного силовогоключа. Для униполярной MOSFET-структуры в качествеключевого аспекта применяется соотношение  $R_{dson}$  и обратного напряжения V<sub>DSS</sub>. Непосредственным третьим параметром является область безопасной работы OБР (Safe Operating Area, SOA) от которого находится в зависимости надежность и безопасность работы транзистора во всех режимах. Данный параметр обязана гарантироваться в трехключевых режимах, согласно обладает тремя элементами: OБР в состоянии проводимости (Forward Biased

SOA, FBSOA), в выключенном состоянии (Reverse Biased SOA, RBSOA) и при коротком замыкании (Short Circuit SOA, SCSOA) [22].

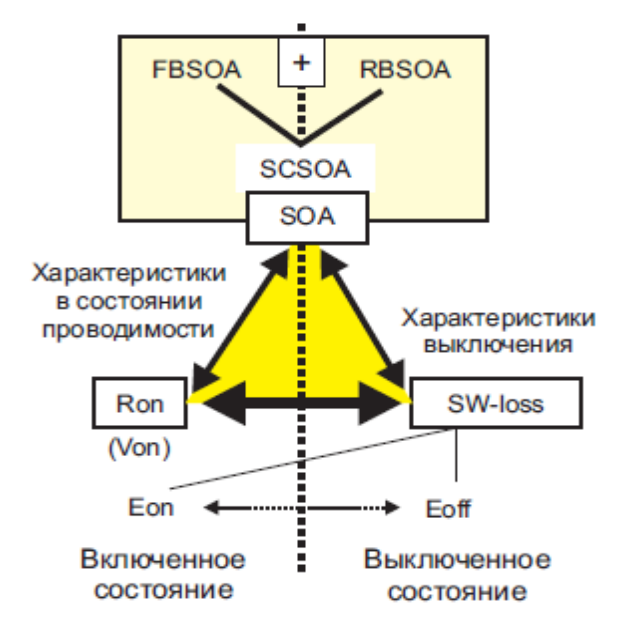

Рисунок 1.6 - Триада компромиссных требований

# 1.4.1 Характеристики силовых транзисторов IGBT и MOSFET

Рабочее напряжение. В большинстве случаев силовые преобразователи получает питание от однофазных либо от трехфазных выпрямителей, стандартные показатели блокирующей способности IGBT и MOSFET(600, 1200, 1700 В)основываются с учетом параметрами промышленных сетей. В таблице приведены рекомендации по рабочему напряжению силовых частей при 1.1 работе от неуправляемого выпрямителя (или при нулевом угле отсечки для управляемого выпрямителя)  $V_N$ или непосредственно от DC-шины ( $V_{CC}$ ,  $V_{DC}$ ).

Таблица 1.1 – Рекомендуемое рабочее напряжение MOSFET/IGBT для разных вариантов питающего напряжения

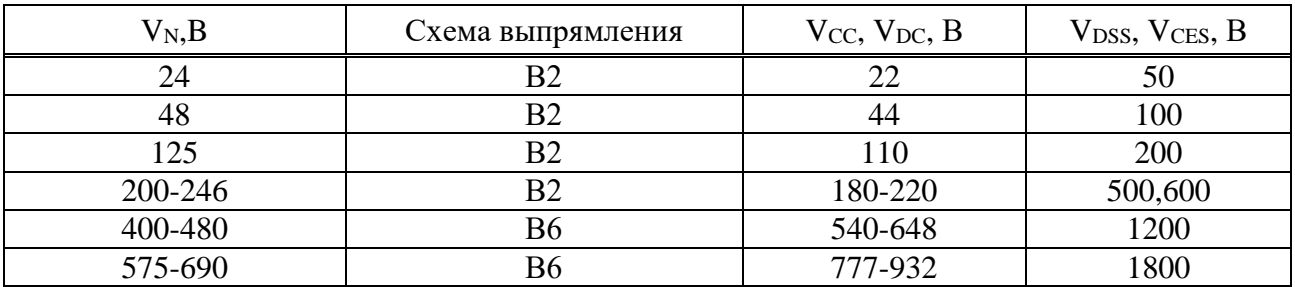

Приводимые в таблице предельные значения  $V_{CES}$  или  $V_{DES}$ , в основном, относятся к кристаллам, а не модулю, при расчетах следует учитывать динамический перепад сигнала между чипамии силовыми терминалами.

Частота коммутации. Смысл и описание паразитных элементов MOSFET приведены в таблице 1.2. Если не учесть внутренние сопротивление и емкости, в этом случае эквивалентную схему можно представить как «идеальный MOSFET» с *n-p-n*-транзистором в области затвора: *n* + -область истока (эмиттер)/*р* + -карман(база)/*n*-дрейфовая зона (коллектор) с боковым резистором *р* + -кармана под эмиттером в качестве сопротивления «база–эмиттер» *RW*. Этот резистор и переход «база–коллектор» паразитного биполярного транзистора образуют антипараллельный диод, обеспечивающий обратную проводимость MOSFET [23].

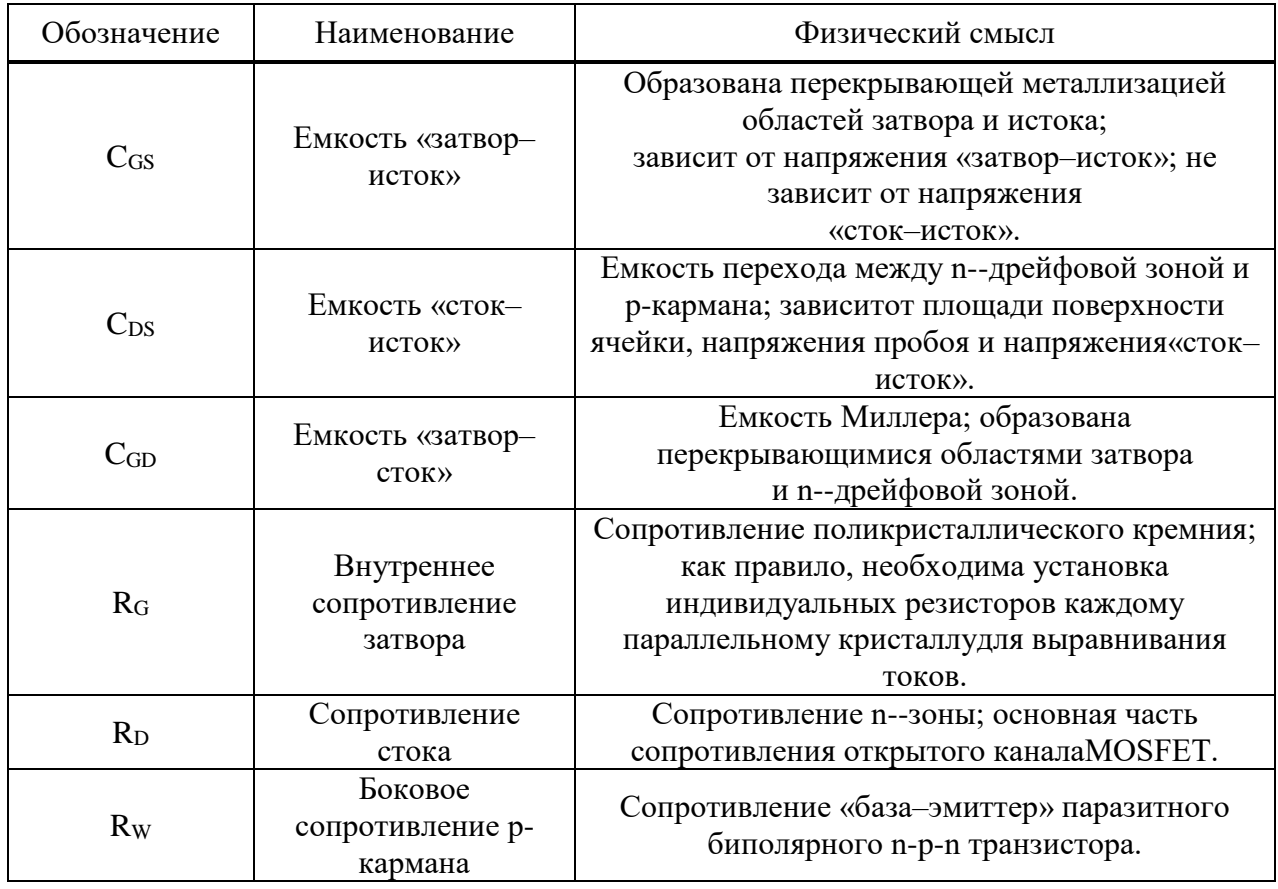

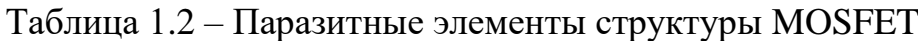

Включение. Как показано на рисунке 1.6, напряжение «сток–исток» силового MOSFET падает до уровня насыщения примерно за 10 нс, его величина определяется по формуле

$$
V_{DC(on)} = I_D \times R_{DS(on)} \tag{1.1}
$$

В промежутке времени 0–*t*<sup>1</sup> транзисторостается заблокированным. Ток затвора *I<sup>G</sup>* начинает протекать при появлении сигнала управления, он заряжает емкость *CGS* до момента, пока заряд не достигнет уровня*QG*1. Напряжение *VGS* линейно нарастает с постоянной времени, определяемой *CGS* и резистором

затвора *RG*. Поскольку уровень сигнала управления все еще находится ниже порога *VGS(th)*, канал MOSFET остается закрытым.

На интервале времени  $t_1$ – $t_2$ ток стока  $I_D$ начинает нарастать при достижении напряжениемна затворе уровня *VGS(th)* (момент*t*1). Величина *I<sup>D</sup>* связано с сигналом управления через крутизну  $g_f$   $(I_D = g_f \times V_{GS})$ , и напряжение на затворе увеличивается до значения $V_{GS1} = I_D/g_f(s_0)$ . Поскольку оппозитный диод может заблокировать протекание тока только в момент времени  $t_2$ , напряжение  $V_{DS}$  до этого снижается несущественно. При  $t = t_2$ заряд затвора достигает значения  $Q_{G2}$ .

На данном интервале времени в транзисторегенерируется наибольшая часть потерь включения  $E_{on}$ . До тех пор пока  $I_D \le I_L$  и часть тока  $I_L$  все еще продолжает течь через оппозитный диод, уровень *VDS* не может стать намногониже напряжения питания $V_{DD}$ . Разница  $V_{DD}$  и  $V_{DS}$ , отмеченнаяна рис. 1.15, в основном вызвано переходным динамическим падением сигнала на паразитных индуктивностях цепи коммутации.

Интервал времени  $t_2-t_3$  соответствует полностью включенному транзистору. Когда оппозитный диод запирается, напряжение «сток– исток»падает до уровня насыщения

Между моментами*t*<sup>2</sup> и *t*<sup>3</sup> ток стока и напряжениена затворе все еще связаны между собой черезпараметр крутизны, а величина *VGS* практическине меняется. После открывания MOSFET ток затвора *I<sup>G</sup>* разряжает емкость Миллера до уровня( $Q_{G3}$ – $Q_{G2}$ ). При $t = t_3$ на затворе остается количество заряда, равное  $Q_{G3}$ . Когда весь ток нагрузки  $I_L$  начинает проходить через открытый канал MOSFET, начинается выключение оппозитного диода. Процесс обратного восстановления диода приводит к тому, что в течение времени  $t_r$ ток стока  $I_D$  превышает  $I_L$  на величину *IRR* (токобратного восстановления), и транзистор рассеивает дополнительную энергию, обусловленную зарядом *Qrr*.

Интервал времени *t*3–*t*<sup>4</sup> соответствует омической области характеристики. В момент *t*<sup>3</sup> транзистор включен, его рабочая точка прошла активную зону и достигла границы омической рабочей области. Сигнал управления *VGS* не связан больше с током *I<sup>D</sup>* через крутизну *gfs*, Накопление заряда затвора (*QGtot*–*QG*3) приводит к дальнейшему росту *VGS*, достигающегоуровня выходного напряжения драйвера *VGG*.

Выключение. При выключении полевого транзистора все процессы происходят, как описано выше, но в обратном порядке. Заряд *QGtot* должен быть рассосан обратным током затвора, при этом, в отличие от IGBT, силовые MOSFET не нуждаются в запирании отрицательным напряжением  $(V_{GSoft}=0)$ . В процессе выключения необходимо разрядить только собственные емкости MOSFET до такого уровня, когда прекращается влияние носителей зарядана область канала.[24]

Перенапряжение на стоке, отмеченноена рисунке 1.15 в момент выключения, вызвано наличием паразитных индуктивностей в цепикоммутации, его уровень пропорционален скорости спада тока *dID*/*dt*.

18

Чем сильнее режим коммутации MOSFET отличается от «идеального жесткого переключения», тем более искаженной оказывается ступенчатая характеристика затвора [24].

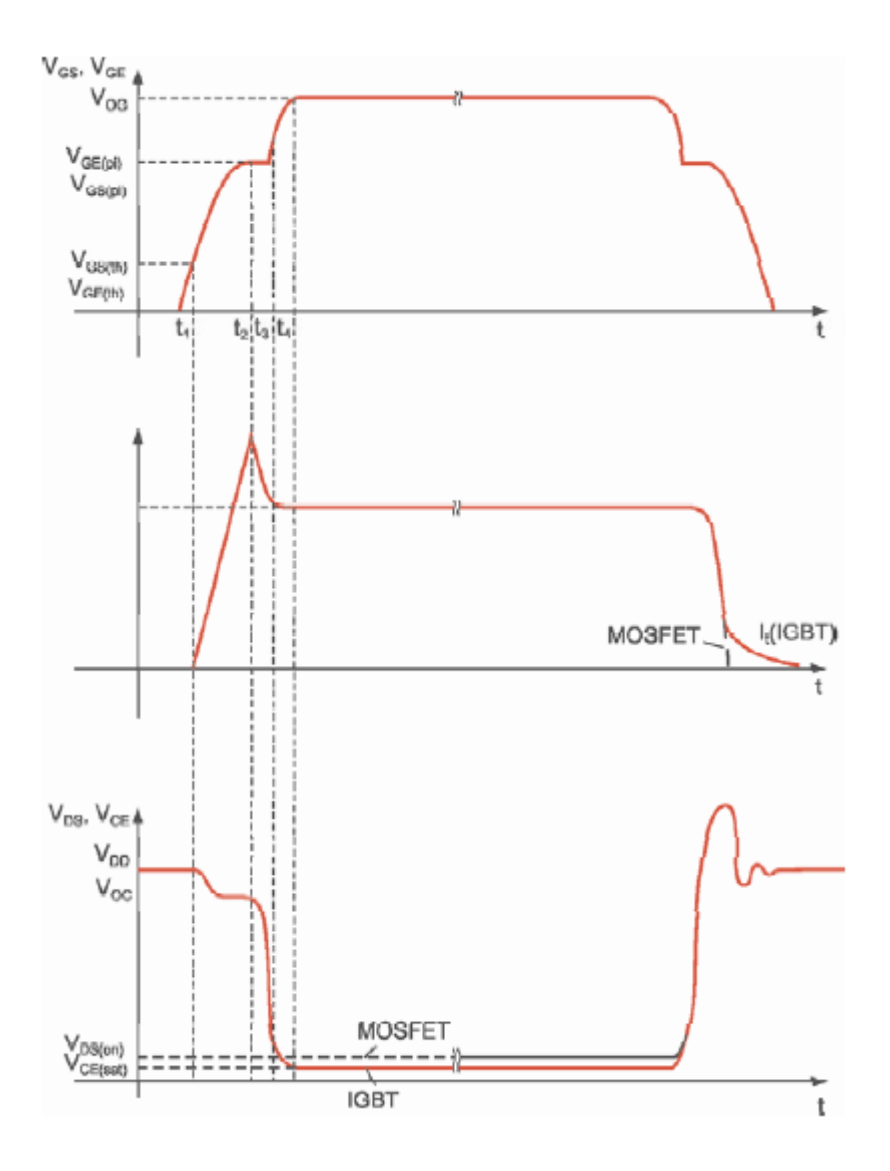

Рисунок 1.7 - Процесс жесткого включения и выключеия на резистивноиндуктивную нагрузку: а)MOSFET; б)IGBT

Приростечастоты коммутации  $F_{sw}$  пропорционально растет также потери, для увеличения частоты необходимо применять улучшенный мощный ключ или динамическими показателями. Естьограничения, модуль ПОДХОДЯЩИМИ  $\mathbf{C}$ связанными со временными задержками включения и выключения  $t_{d(0n)}$ ,  $t_{d(0nf)}$ , обратного восстановления диодовt<sub>rr</sub>, минимальной величиной временем «мертвого времени»  $t_{dt}$ При применении цепей формирования (снабберов) траекториипереключения уменьшения ДЛЯ динамических потерьлибо ограничения уровня перенапряжения необходимо принять внимание на рассеиваемую ими мощность и время перезаряда. В ряде моментов период восстановление снаббера надо добавлять к «мертвому» времени [25].

Напряжение управление и сопротивление в цепи затвора оказывают влияние в период включения  $t_{on} = t_{d (on)} + t_r$ , выключения  $t_{off} = t_{d (off)} + t_f$ длительность хвостового тока t. Для включения IGBT емкости затвора нужно зарядить до порогового значения, время перезаряда меж циклами коммутации (задержка включения и выключения t<sub>d(on)</sub> и t<sub>d(off)</sub>) будет снижаться при уменьшении значении резистора R<sub>G</sub>.

С другой стороны, время нарастания и регресса тока  $(t_r/t_f)$  и, таким образом, существенная часть энергии потерь Е<sub>оп</sub> и Е<sub>оff</sub> в высокой степени находится в зависимости от параметров цепи управления: V<sub>GG+</sub>, V<sub>GG-</sub> иR<sub>G</sub>. В технических свойствах IGBT приводятся графики зависимости времени коммутации и энергии переключения с противодействия затвора; в большинстве ситуации они нормированы для номинального тока и режима жесткой коммутации активноиндуктивной нагрузки (рис 1.8).

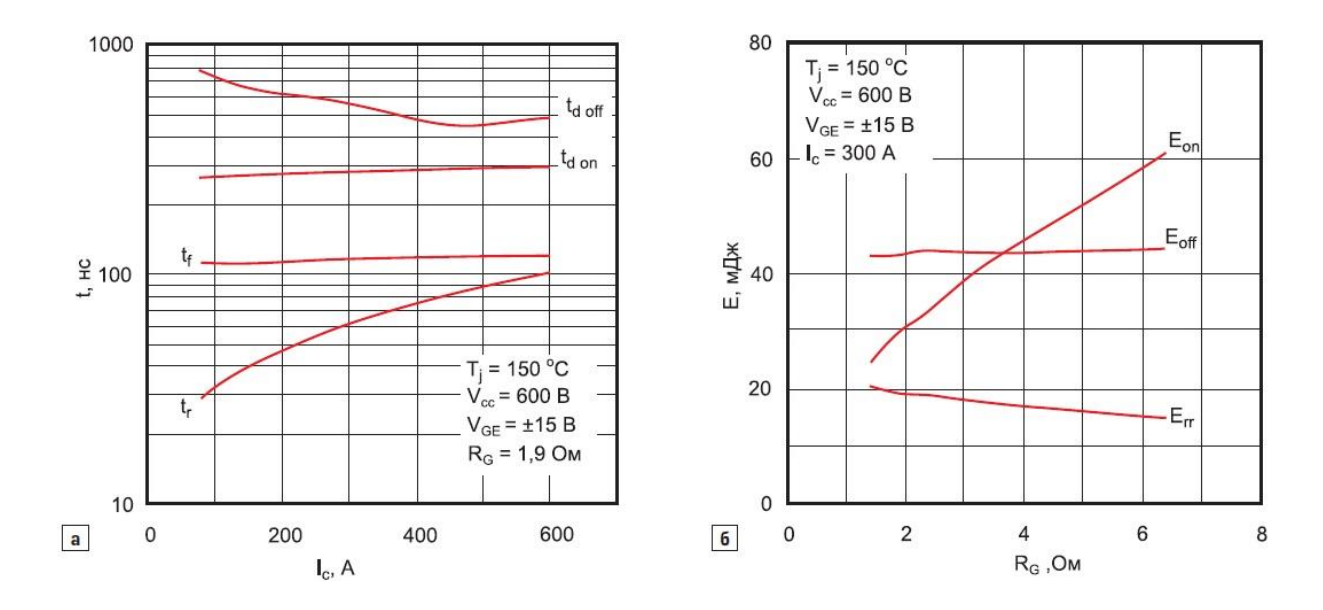

Рисунок 1.8 – Зависимость а) времен коммутации IGBT4 от величины внешного сопротивления затвора RG и б) потерь переключения

 $\mathcal{C}$ кажлым появлением **НОВЫХ** силовых ключей темп поколении переключения увеличивается, вследствие ключевыми факторами, чего ограничивающими расширениечастотного диапазона, делаются распределенные индуктивности терминалов модулей и динамические характеристики кристаллов диодов (время  $t_{rr}$  и заряд  $Q_{rr}$  обратного восстановления). В главную очередь вышесказанное относится к режиму «жесткой» коммутации при высоких уровнях напряженияна DC-шине, потому что скорость выключения ограничена степенью коммутационного перенапряжения, а предельная скорость включения обусловливается допустимой величиной пикового тока, предстающего суммой тока нагрузки и тока обратного восстановления  $I_{rr}$  оппозитного диода (зависящего от  $di/dt$ ).

Высокие значения  $dv/dt$  и  $di/dt$  нынешних инверторов считаются предпосылкой генерации сильных электромагнитных помех, не считая того, что

их влияние приводит к ухудшению изолирующих свойств определенных типов электрических машин. Эти проблемы особеннопроявляются в диапазоне высоких мощностей. Для решения этого вопроса необходим компромисс меж требованиями для определенного применения, быстротой техническими рассеиваемой коммутации издержек, **МОШНОСТЬЮ**  $\overline{M}$ степенью  $\overline{M}$ электромагнитной совместимостью (ЕМС).

Таблица 1.3 - Рекомендуемые значения рабочей частоты кремниевых **MOSFETH IGBT** 

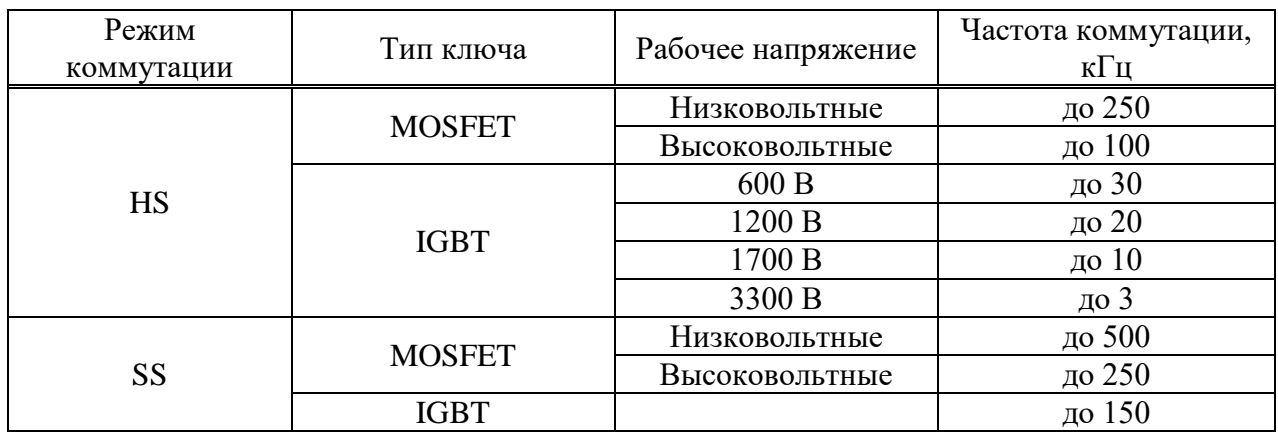

До недавнишнего времени области использования IGBT и MOSFET, где их преимущества проявляются более наглядно, были обозначены достаточно точно (табл. 1.3). Несмотря на то, что существуют пограничные режимы, требующие более детального анализа, окончательное заключение всегда совершается на основе расчета мощности потерь и температуры кристаллов в критических режимах работы. Детально вопросы анализа импульсных характеристик и тепловых режимов освещены в [26].

### 1.5 Особенности перспективных солнечной электростанции

Солнечная электростанция состоит из ряда функциональных частей, которыми являются фотогальванические элементы, аккумуляторы, инверторы и контроллеры заряда. В то же время одним из ключевых звеньев всей системы является именно аккумуляторная батарея, т. к. чаще всего она имеет самый низкий срок эксплуатации. Эта батарея быстрее, чем другие компоненты, приходит в негодность, а также весьма требовательна к условиям эксплуатации. Для обеспечения бесперебойной работы аккумуляторов, совместно с другими компонентами, помимо обеспечения необходимых эксплуатационных условий необходимо также обеспечить оптимальный режим его заряда и разряда. От правильного выбранной емкости аккумуляторных батарей, тока заряда, а также параметров переключения заряжаемого аккумулятора на питание потребителей

зависит окончательный срок службы аккумуляторов и эффективность всей системы в целом.

В настоящий момент в мире существуют фотоэлектрические установки, преобразующие солнечную энергию в электрическую на основе метода прямого преобразования, и термодинамические установки, в которых солнечная энергия сначала преобразуется в тепло, затем в термодинамическом цикле тепловой машины преобразуется в механическую энергию, а в генераторе преобразуется в электрическую [17,25]. Солнечные элементы как источник энергии могут применяться:

- в промышленности (авиапромышленность, автомобилестроение и т. п.);
- в сельском хозяйстве;
- в бытовой сфере;
- в строительной сфере (например, экодома);
- на солнечных электростанциях;
- в автономных системах видеонаблюдения;
- в автономных системах освещения;
- в космической отрасли.

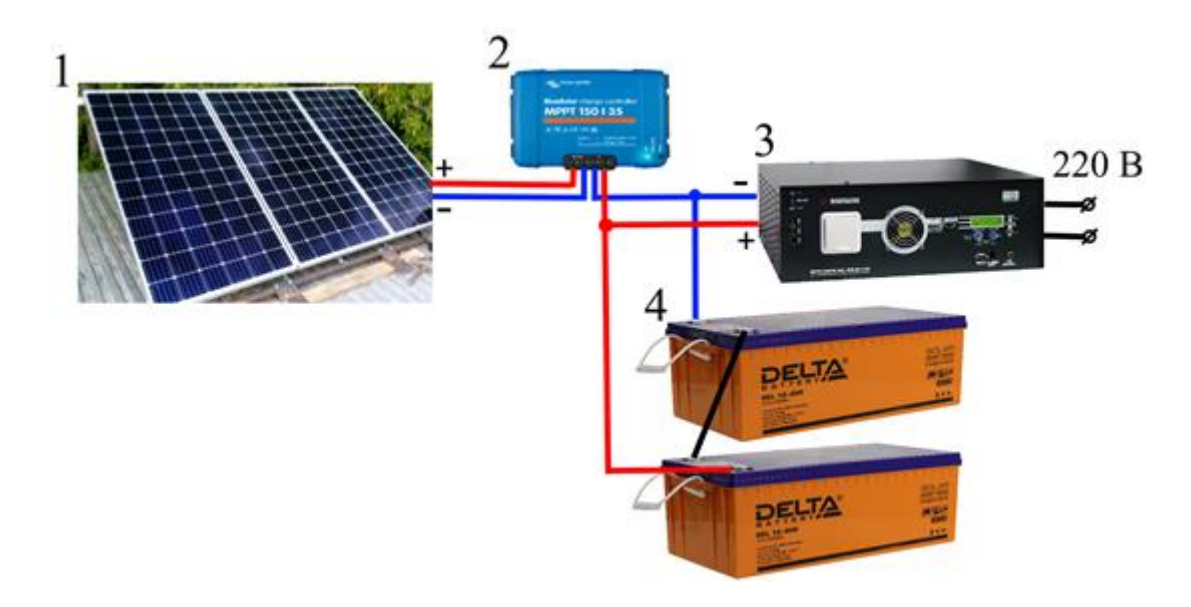

Рисунок 1.9 – Система солнечная батарея -конвертор – аккумуляторинвертор

Здесь: 1 - Солнечный панель,  $2 - DC/DC$  конвертор,  $4 -$  аккумулятор, 3 инвертор.

Непосредственная техническая реализация отдельных модулей и подсистем солнечной электростанции может варьироваться, однако их функциональное назначение, как правило, остается неизменным. Солнечная электростанции состоит из нескольких обязательных элементов: - солнечная панель – ключевой элемент, отличающий солнечную электростанцию от других видов систем ВИЭ. Служит первичным преобразователем световой энергии Солнца в электрическую. Материал, типы, размеры и количество солнечных

панелей в одной электростанции могут варьироваться, причем нередко оптимальное проектное решение связано с комбинацией различных солнечных панелей в одной станции. - аккумуляторы – устройства, необходимые для накопления электрической энергии от солнечных панелей. В силу ряда причин солнечные панели далеко не всегда могут выдавать стабильные выходные характеристики, что обуславливает использование аккумуляторных батарей в любых системах ВИЭ. Более того, в темное или сумрачное время суток использование фотогальванических элементов не представляется возможным, поэтому потребители должны получать заранее запасенную в светлое время суток электрическую энергию. - регулятор заряда – основное контролирующее устройство, необходимое для управления режимом работы фотогальванических элементов, заряда и разряда аккумуляторов, поддержания заданного уровня выходного напряжения и прочих функций. От выбора алгоритма управления и контроля зависит эффективность всей фотоэлектрической системы в целом. инвертор – устройство, преобразующее постоянный ток фотоэлементов в переменный. Т.к. основная нагрузка большинства потребителей рассчитана на 220 В переменного напряжения, инвертор практически всегда является обязательным элементом любой солнечной электростанции [17,25].

# 2 Тразисторный преобразователь частоты на транзисторах для индукционного нагрева

Известно множество преобразователей частоты для индукционного обшепромышленного специального исполнения. Залача нагрева  $\overline{M}$ преобразования электроэнергии одной частоты в другую, в настоящее время, решается преимущественно так называемыми статическими преобразователями, эффективными, среди которых по КПД и массогабаритным наиболее показателям являются полупроводниковые преобразователи.

Известно многофазное преобразовательное устройство, содержащие управляемые выпрямители, обмотку индуктора и конденсаторы.

Недостатками данного преобразователя частоты является то, что оно выполнено на тиристорах при питании от постоянного тока, что затрудняет коммутацию тиристоров при больших индуктивных токах нагрузки.

Однополупериодная форма кривой выходного напряжения, что приводит к существенному увеличению массогабаритных размеров трансформатора и снижению мощности в индукторе.

того, выходное выпрямленное напряжение быть Кроме должно синусоидальной формы, а получается прямоугольной формы. Поэтому возникают высшие гармоники выходного напряжения, для устранения которых требуется установка соответствующих фильтров для их погашения.

Задачей дипломного проекта является разработка преобразователь частоты для индукционного нагрева в диапазоне мощностью 20 kW.

На рисунке 2.1 представлена схема преобразователей частоты для индукционного нагрева;

Преобразователь частоты ИНДУКЦИОННОГО ЛЛЯ нагрева, содержит управляемый выпрямитель, транзисторный инвертор, трансформатор и индуктор, на вход преобразователя частоты подается переменное трехфазное напряжение, которое управляемым выпрямителем преобразуется постоянное напряжение. Транзисторный инвертор постоянное напряжение преобразуется в переменное трехфазное напряжение очень высокой частоты  $f_n$ . Трансформатор понижает переменное напряжение до требуемой величины, а блок управление заданной высокой частоты, которое подаются к формирует напряжения нагрузке, а выход - подключен к первичной обмотке трансформатора, а вторичная обмотка подключена к нагревателям  $\mathbf{R}_{\text{H}}$ .

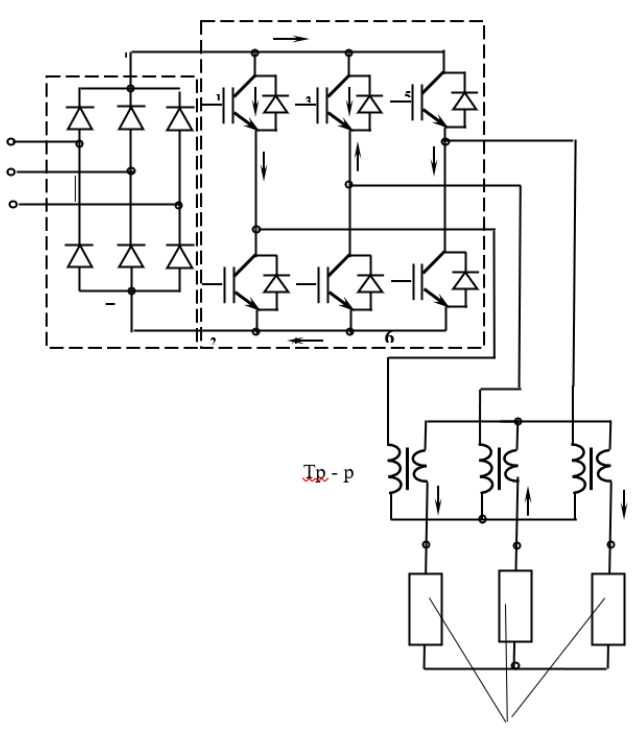

Нагревательные элементы

Рисунок 2.1 – Транзистор трехфазный преобразователь частоты для индукционного нагрева

Транзисторный инвертор работает следующим образом.

Инвертором постоянное напряжение преобразуется в переменное промежуточной частоты f<sub>u</sub>, и это напряжение высокой напряжение трансформатором увеличивается или уменьшается до требуемого значения.

Известно, что при высокой частоте напряжения массогабаритные размеры трансформатора снижаются, поэтому инвертор, питающий трансформатор работает при высокой промежуточной частоте. Так же известно, что в инверторе основным составляющим параметром массогабаритных показателей является трансформатор, и снижение этих показателей трансформатора приводит к снижению массогабаритных размеров всего инвертора.

# 2.1 Расчет рассеиваемой мощности трехфазного транзисторного преобразователя частоты для индуционного нагрева нефти

Исходные данные инвертора:

- I<sub>RMX</sub>, А - выходной ток инвертора, для которого делается рассчет;

-  $F_{\text{IIUM}}$ , Гц – частота ШИМ инвертора (частота переключения транзисторов);

- Потребуются следующие параметры IGBT из паспортных данных;

-  $t_{(on)}$ ,  $\mu S$  – время включения транзистора;

-  $t_{(off)}$ , µS время выключения транзистора;

-  $V_{ce(sat)}$ ,  $B$  – падение напряжения на включенном транзисторе;

-  $V_{ec}$ , B – падение напряжения на встречно-параллельном диоде транзистора;

- Erec, mJ/pulse - энергия обратного восстановления встречнопараллельного диода транзистора;

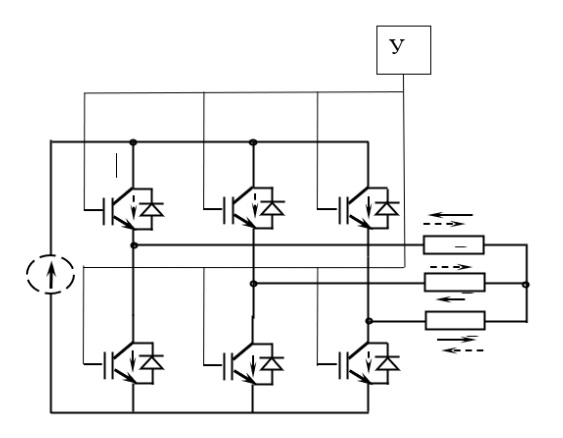

Рисунок 2.2 - Трехфазный транзистор преобразователь частоты

Параметры IGBT берутся по графикам для максимальной рабочей температуры температуры кристалла (для International Rectifier  $Tc=125^{\circ}C$ ) и при пиковом токе Іпик для заданного

$$
I_{\text{bux}}: I_{\text{nuK}} = I_{\text{bux}} \cdot \sqrt{2} \tag{2.1}
$$

Параметры инвертора:

- Входное напряжение  $U_{ex} = 220$  В, частота 50 Гц;

- Выходное напряжение  $\bar{U}_{\text{b}xx} = 220$  В, частота 200 Гц;

- Номинальный выходной ток  $I_{\text{max}} = 10 A (I_{\text{min}} = I_{\text{max}} \cdot \sqrt{2} = 10 \cdot 1.41 =$  $14,1 A);$ 

- Частота  $F_{\mu\mu\mu}$  = 340 000 Гц (в рассматриваемом инверторе используется алгоритм широтно-импульсного регулирования, где для любой выходной частоты каждый транзистор выполняет 17 циклов переключения за период, т.е. для частоты 20 000Гц  $(F_{\mu\mu\nu\mu} = 17 \cdot 20\,000 = 340\,000$ Гц).

Типичное же значение  $F_{uuu}$  у стандартных частотников от 5 до 20 кГц

Модуль выбрал модуль PM150DSA120 производства Intellimod Module  $(U_{\text{max}}=1200B I_{\text{bpx}}$  (макс)=150 А при температуре корпуса 125°С и 10А при 25°С) Его параметры при 10А и 25°С температуры кристалла:

 $-t_{(on)} = 0.06 \mu S$ (время включения IGBT)

-  $t_{(off)}=0.16 \mu S$ (время выключения IGBT);

-  $V_{ce(sat)}$ , =0.15 В(Падение напряжения на включенном IGBT);

-  $V_{ec}$ , =0.075 В(Прямое падение напряжения на диоде);

- Erec = 0.04 (Энергия обратного восстановления диода);

-  $R_{igbt(j-c)} = 0.13^{\circ}$ С/W(Тепловое сопротивление кристалл IGBT - корпус);

 $-R_{\nu d(j-c)} = 0.25$  °C/W(Тепловое сопротивление кристалл диода - корпус);  $-R_{mod(c-s)} = 0.1$  °C/W(Тепловое сопротивление корпус модуля - радиатор);

1. Потери проводимости IGBT:

$$
P_{(igbt)CT} = I_{\text{m}} \cdot V_{ce(sat)} \cdot 0.23 = 14.1 \cdot 0.15 \cdot 0.23 = 0.48 \text{B}
$$

2. Потери переключения IGBT:

$$
P_{(igbt)\partial u\mu} = (t_{(on)} + t_{(off)}) \cdot F_{uuu} \cdot (1/pi) = (0.06 + 0.16) \cdot 10^{-3} \cdot 3400 \cdot 1/3.141 = 0.23 \text{ Br}
$$

3. Суммарные потери IGBT:

$$
P_{(igbt)cyMM} = P_{CT} + P_{JHH} = 0.48 + 0.23 = 0.71 B_{T}
$$

4. Потери проводимости диода:

$$
P_{(vd)CT} = I_{nuk} \cdot V_{ec} \cdot 0.1 = 14.1 \cdot 0.15 \cdot 0.1 = 0.21 \text{ Br}
$$

5. Потери переключения диода:

$$
P_{(vd),\text{QMH}} = E_{rec} \cdot F_{\text{IIIMM}} \cdot \left(\frac{1}{pi}\right) = 0.004 \cdot 10^{-3} \cdot \frac{3400}{3.141} = 0.043 \text{ Br}
$$

6. Суммарные потери диода:

$$
P_{(vd)cymu} = P_{(vd)CT} + P_{(vd)AlHH} = 0.21 + 0.043 = 0.25B\text{T}
$$

7. Суммарные потери одного IGBT (вместе с диодом):

$$
P_{(igb\_vd)} = P_{(igbt)cymm} + P_{(vd)cymm} = 0.71 + 0.25 = 0.96 \text{Br}
$$

8. Суммарные потери мощности инвертора:

$$
P_{u_{H6}(c_{y_{MM}})} = 6 \cdot P_{(igb\_vd)} = 6 \cdot 0.96 = 5.787B_{T}
$$

9. Для IGBT максимальная допустимая температура корпуса модуля:

$$
T_{m(igbt)} = Tigbt(j-c)_{(igbt)cymm_{max}}^{\circ}C
$$
 (2.2)

10. Для диода максимальная допустимая температура корпуса модуля:

$$
T_{m(vd)} = Tvd(j-c)_{(vd)cymm_{max}}^{\circ}C
$$
 (2.3)

10. Выбираем критичную температуру – это температура кристалла IGBT, тогда максимальная допустимая температура радиатора:

$$
T_{\sin k} = T_{m(jpt)} - R_{mod(c-s)} \cdot P_{(u\mu\epsilon)cym} = 124.9 - 0.1 \cdot 0.71 = 124.82^{\circ}\text{C}
$$

### **2.2 Расчет транзисторного преобразователя частоты с мощностью 20 кВт**

- 1. Номинальная мощность  $P_{HOM} = 20$  кВт,
- 2. Диапазон выходных частот 20 кГц,
- 3. Частота питающей сети *f<sup>с</sup>* = 50 Гц,

4. Диапазон регулируемого напряжения от 0 до Uпит.сети,

$$
U_{\text{bx}} = 380 \text{ B} \pm 20 \text{ %} = U_{\text{init.ceru}}.
$$

Выбор транзисторов и диодов.

Максимальный ток через ключи инвертора определяется из выражения:

$$
I\frac{P_{\text{HOM}} \cdot k_1 \cdot \sqrt{2} \cdot k_2}{\eta_{\text{HOM}} \cdot \cos \phi \cdot \sqrt{3} \cdot U_{\text{H}}}_{\text{C} \cap \text{L}}}
$$
(2.4)

где, Рном – номинальная мощность двигателя, Вт;

 $k_1 = 1,2-1,5 -$ коэффициент допустимой кратковременной перегрузки по току, необходимой для обеспечения динамики;

 $k_2 = 1, 1 - 1, 2 -$  коэффициент допустимой мгновенной пульсации тока;

ηном – номинальный КПД двигателя;

U<sup>л</sup> – линейное напряжение, В.

Ключи IGBT выбираются с постоянным (номинальным) током коллектора  $I_c \geq I_{c max}$ .

$$
I = \frac{20000 \cdot 1.4 \cdot \sqrt{2} \cdot 1.2}{0.91 \cdot 0.89 \cdot \sqrt{3} \cdot 380} = 88,8A
$$

По справочнику [2, табл. 37.15] выбираем модули IGBT фирмы Mitsubishi третьего поколения типа СМ200DY–12Н на напряжение 600 В со следующими параметрами:

## Таблица 2.1 - Предельные параметры модули IGBT фирмы Mitsubishi третьего поколения типа СМ200DY–12Н

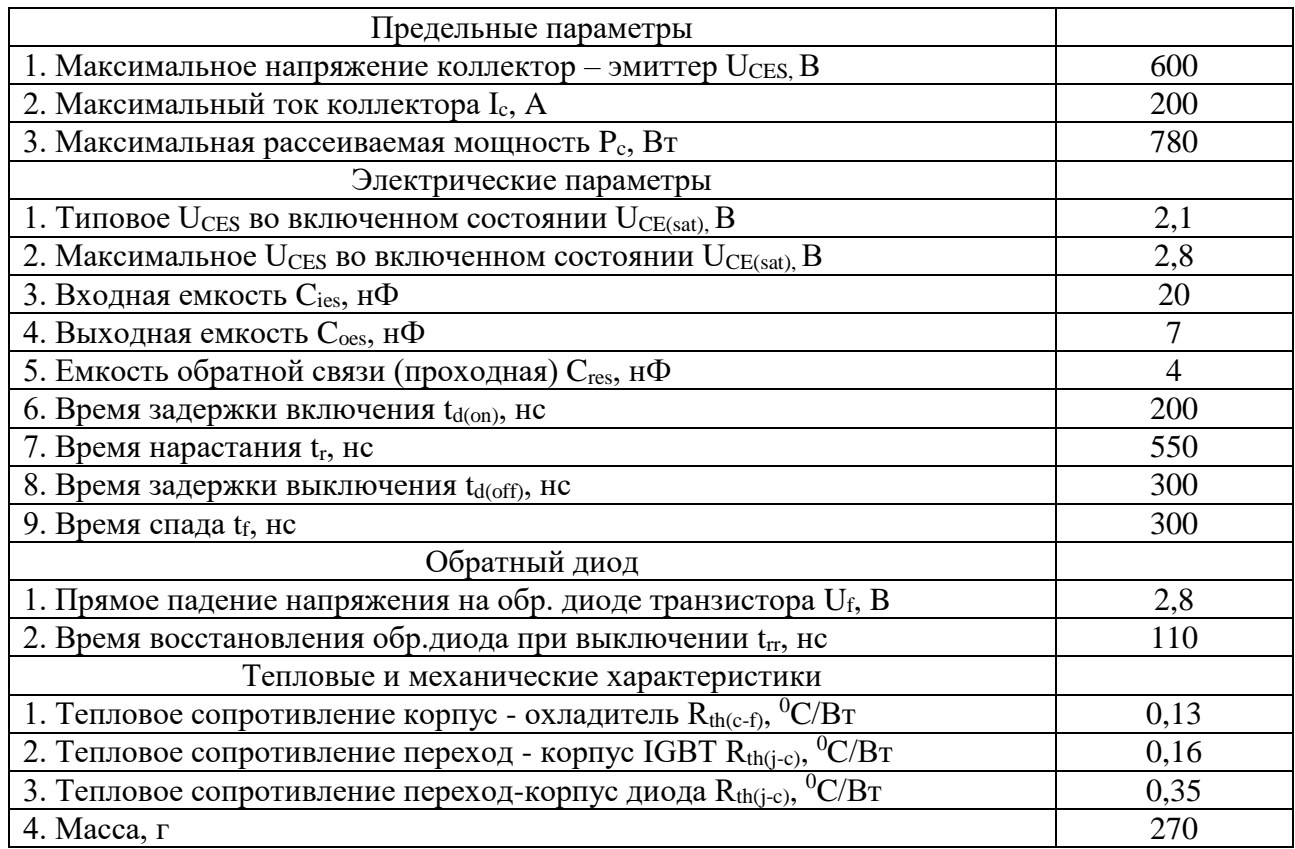

### 2.2.1 Расчет потерь транзисторного преобразователя частоты

Расчет потерь в инверторе при ШИМ формировании синусоидального тока на выходе заключается в определении составляющих потерь IGBT в проводящем состоянии и при коммутации, а также потерь обратного диода.

1) Потери в IGBT в проводящем состоянии:

$$
P_{SS} = I_{cp} \cdot U_{ce(sat)} \cdot \left(\frac{1}{8} + \frac{D}{3\pi} \cos \Theta\right),\tag{2.5}
$$

где,  $I_{cp} = I_{c \text{ max}} / k_1 = 88,8/1,4 = 63,4$  А – максимальная амплитуда тока на входе инвертора, А;

 $D = t_{\text{p}}$ /Т  $\approx 0.95$  — максимальная скважность;

 $cos θ ≈ cos φ - κο$ эффициент мощности;

Uce(sat) – прямое падение напряжения на IGBT в насыщенном состоянии при  $I_{cp}$  и T<sub>i</sub> = 125<sup>0</sup>C.

$$
P_{SS} = 63,4 \cdot 2,1 \cdot \left(\frac{1}{8} + \frac{0.95}{3\pi} \cdot 0.89\right) = 26,76 \; Bm
$$

2) Потери IGBT при коммутации:

$$
P_{SW} = \frac{1}{\pi\sqrt{2}} \cdot \frac{(I_c \cdot U_{ce}) \cdot (t_{c(on)} + t_{c(off)}) \cdot f_{SW}}{2},\tag{2.6}
$$

где, t<sub>c(on)</sub>, t<sub>c(pff)</sub> - продолжительность переходных процессов по цепи коллектора IGBT на открывание

 $t_{c(on)}$  и закрывание  $t_{c(pff)}$  транзистора, с (типовое значение  $t_{c(on)} = 0.3 - 1$ 0,4 мкс;  $t_{c(pff)} = 0.6 - 0.7$  мкс);

 Uce – напряжение на коллекторе IGBT, В (коммутируемое напряжение, равное напряжению звена постоянного тока для системы АИН - ШИМ);

 $f_{sw}$  – 20 коммутаций ключей, Гц (частота ШИМ), обычно от 5000 до 15000 Гц (принимаем  $f_{sw} = 10^4$  Гц).

$$
P_{SW} = \frac{1}{\pi\sqrt{2}} \cdot \frac{(63.4 \cdot 600) \cdot (0.55 + 0.3) \cdot 10^{-6} \cdot 10^4}{2} = 35.5 \, Bm
$$

3) Суммарные потери IGBT:

$$
P_Q = P_{SS} + P_{SW} = 43.1 + 35.5 = 78.6 \text{ B}
$$
T

4) Потери диода в проводящем состоянии:

$$
P_{DS} = I_{ep} \cdot U_{ce} \cdot \left(\frac{1}{8} + \frac{D}{3\pi} \cos \Theta\right), (2.4)
$$

где  $I_{ep} = I_{cp}$  – максимальная амплитуда тока через обратный диод, A;

 $U_{ce} = U_f - \pi p$ ямое падение напряжения на диоде (в проводящем состоянии) при Iер, В.

$$
P_{DS} = 63,4 \cdot 2,8 \cdot \left(\frac{1}{8} + \frac{0.95}{3\pi} \cdot 0.89\right) = 35,6 \; Bm
$$

5) Потери при восстановлении запирающих свойств диода:

$$
P_{DR} = \frac{1}{8} (I_{rr} \cdot U_{ce} \cdot t_{rr} \cdot f_{sw}) (2.5)
$$

где I<sub>rr</sub> – амплитуда обратного тока через диод, А (I<sub>rr</sub>  $\approx$  I<sub>cp</sub>);

 $t_{rr}$  – продолжительность импульса обратного тока, с (типовое значение 0,2 мкс).

$$
P_{DR} = \frac{1}{8} (63.4 \cdot 2.8 \cdot 0.11 \cdot 10^{-6} \cdot 10^{4}) = 0.023 \; Bm
$$

6) Суммарные потери диода:

$$
P_D = P_{DS} + P_{DR} = 35.6 + 0.023 = 35.623 \text{ Br}
$$
 (2.7)

7) Результирующие потери в IGBT с обратным диодом:

$$
P_T = P_0 + P_D = 78.6 + 35.6 = 114.2 \text{ Br}
$$
 (2.8)

Найденные результирующие потери являются основой для теплового расчета инвертора, в ходе которого определяются тип и геометрические размеры необходимого охладителя, а также проверяется тепловой режим работы кристаллов IGBT и обратного диода.

#### 2.3 Тепловой расчет преобразователя частоты

Максимально допустимое переходное сопротивление охладитель окружающая среда  $R_{th(f-a)},$  <sup>0</sup>C/B<sub>T</sub>, в расчете на одну пару IGBT/FWD (транзистор/обратный диод):

$$
R_{th(f-a)1} \le \frac{T_c - T_a}{P_T} - R_{th(c-f)},
$$
\n(2.9)

где,  $T_a = 45-50$ <sup>0</sup>C – температура охлаждающего воздуха;

 $T_c = 90 - 110$ <sup>0</sup>C – температура теплопроводящей пластины;

 $P_T - c$ уммарная мощность,  $B_T$ , рассеиваемая одной парой IGBT/FWD;

 $R_{th(c-f)}$  – термическое переходное сопротивление корпус – поверхность теплопроводящей пластины модуля в расчете на одну пару IGBT/FWD,  $^{0}$ C/BT.

$$
R_{th(f-a)1} \le \frac{100 - 50}{114.2} - 0.13 = 0.30 \, \text{°C/Bm}
$$

2) Температура кристалла IGBT, <sup>0</sup>С, определяется по формуле:

$$
T_{ja} = T_c + P_Q \cdot R_{th(j\text{-}c)q},\tag{2.9}
$$

где,  $R_{th(i-c)q}$  – термическое переходное сопротивление кристалл – корпус для IGBT части модуля, <sup>0</sup>С/Вт.

При этом должно выполнятся условие  $T_{ia}$  < 125 °C.

$$
T_{ia} = 100 + 78.6 \cdot 0.16 = 112.5 \,^0C < 125 \,^0C
$$

Температура кристалла обратного диода FWD, <sup>0</sup>C:  $1)$  $T_{id} = T_c + P_D \cdot R_{th(i-c)d}$  $(2.10)$ 

где, *Rth(j-c)d* – термическое переходное сопротивление кристалл – корпус для FWD части модуля, <sup>0</sup>С/Вт.

При этом должно выполнятся условие *Tjd* <125 <sup>0</sup>С.

$$
T_{jd} = 100 + 35,6.0,18 = 106,4\,^0C < 125\,^0C
$$

### **2.4 Расчет выпрямителя**

2.4.1 Расчет и выбор выпрямителя

Среднее выпрямленное напряжение:

$$
U_d = k_{c_H} U_{\pi} = 1,35.380 = 513 B \tag{2.11}
$$

где,  $k_{c,H}$  – коэффициент схемы для номинальной нагрузки ( $k_{c,H} = 1,35 - \mu$ ля мостовой трехфазной схемы).

Максимальное значение среднего выпрямленного тока:

$$
I_{dm} = \frac{\sqrt{3} \cdot \left(\frac{l_{cmax}}{\sqrt{2}}\right)_{n} \cos \phi_{T}\right)}{U_{d}},\tag{2.12}
$$

где, n – количество пар IGBT/FWD в инверторе.

$$
I_{dm} = \frac{\sqrt{3} \cdot \left(\frac{88,8}{\sqrt{2}}\right) \cdot 380 \cdot 0.9 + 6 \cdot 114,2}{513} = 73,9 A
$$

Максимальный рабочий ток диода:

$$
I_{vm} = k_{cc} \cdot I_{dm} = 1,045 \cdot 73,9 = 77,2 A \tag{2.13}
$$

где, k<sub>cc</sub> = 1,045 для мостовой трехфазной схемы при оптимальных параметрах Г-образного LC-фильтра, установленного на выходе выпрямителя. Максимальное обратное напряжение диода:

$$
U_{\rm VM} = k_{3,H} \sqrt{2} \cdot U_{\rm J} \cdot k_{\rm c,H} \cdot k_{\rm c} + \Delta U_{\rm n},\tag{2.14}
$$

где,  $k_c \ge 1, 1 - \kappa$ оэффициент допустимого повышения напряжения сети;

 $k_{3,H} \ge 1,15 -$ коэффициент запаса по напряжению;

 $\Delta U_n \approx 100 - 150 B$  – запас на коммутационные выбросы напряжения в звене постоянного тока.

#### $U_{\text{vm}} = 1,2.1,41.380.1,35.1,2 + 100 = 1015 B$

Диоды выбираются по постоянному рабочему току (не менее I<sub>vm</sub>) и по классу напряжения (не менее  $U_{vm}/100$ ).

Выбираем диод типа Д161 - 200 [2, табл. 37.1].

Таблица 2.2 – Характеристика диода

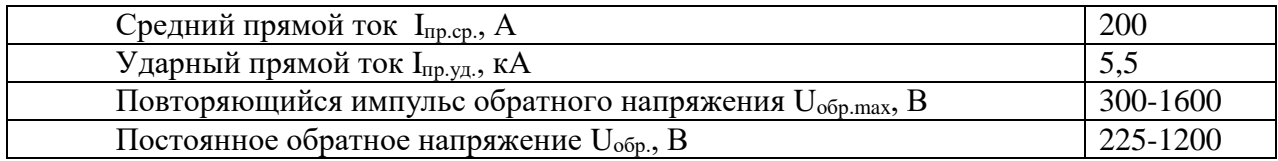

2.4.2 Тепловой расчет выпрямителя.

Расчет потерь в выпрямителе для установившегося режима работы электропривода ( $I_d = I_{dm}/k_1$ ):

$$
P_{DV} = m_v \cdot k_{cs} \cdot \left( U_j + R_{on} \frac{l_{dm}}{k_1} \right) \cdot \frac{l_{dm}}{k_1},\tag{2.15}
$$

где,  $k_{cs} = 0.577$  - для мостовой трехфазной схемы;

R<sub>on</sub> - динамическое сопротивление полупроводникового прибора в проводящем состоянии, Ом;

 $U_i$  – прямое падение напряжения, В, на полупроводниковом приборе при токе 50 мА (U<sub>i</sub> + R<sub>on</sub>·I<sub>dm</sub>/k<sub>1</sub>  $\leq$  1 В для диода);

 $m_v$  – число полупроводниковых приборов в схеме.

$$
P_{DV} = 6 \cdot 0.577 \cdot 1 \cdot \frac{73.9}{1.4} = 182.7 \; Bm
$$

Максимальное допустимое переходное сопротивление охладитель окружающая среда в расчете на выпрямитель:

$$
R_{th(f-a)2} \le \frac{T_c - T_a}{P_{DV}} - R_{th(c-f)},\tag{2.16}
$$

где,  $R_{th(c-f)}$  – термическое переходное сопротивление корпус – поверхность теплопроводящей пластины модуля, <sup>0</sup>С/Вт.

$$
R_{th(f-a)2} \le \frac{100 - 50}{182.7} - 0.13 = 0.14 \, \binom{0}{\text{Bm}}
$$

Температура кристалла определяется по формуле:

$$
T_{jDV} = T_c + \frac{P_{DV}}{n_D} R_{th(c-f)DV},
$$
\n(2.17)

где n<sub>D</sub> - количество полупроводниковых приборов в модуле;  $R_{th(c-f)DV}$  термическое переходное сопротивление корпус -кристалл для одного полупроводникового прибора модуля, <sup>0</sup>С/Вт.

Необходимо, чтобы выполнялось условие  $T_{\text{IDV}} < 140 \degree C$ .

$$
T_{jDV} = 100 + \frac{182.7}{6} \cdot 0.35 = 110.6 \, \text{°C} < 140 \, \text{°C}
$$

### 2.5 Расчет снаббера

Так как IGBT коммутируются с высокой скоростью, то напряжение быстро возрастает, особенно при запирании транзистора, и может достигнуть критического значения, способного вызвать пробой либо коллектора, либо затвора транзистора. Чтобы минимизировать превышение напряжения (перенапряжение) и предотвратить аварию IGBT, требуется установка снаббера (демпфирующей цепи).

Выбираем следующую схему снаббера, обладающую особенностями:

а) малое число элементов;

б) низкие потери мощности;

в) подходит для конденсаторов средней и малой емкости.

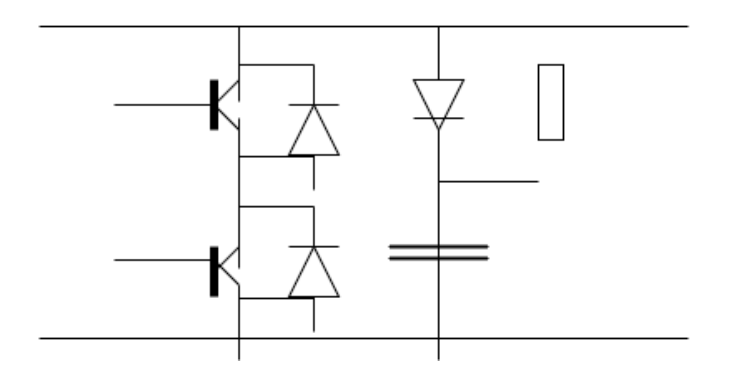

Рисунок 2.3 – Схема цепей снаббера

Емкость конденсатора снаббера определяется напряжением второго броска  $\Delta U'$ , который не должен превышать 25 В. Выражение для расчета емкости представляется в виде:

$$
C \approx L_1 \cdot (I_C/\Delta U')^2,\tag{2.18}
$$

L<sub>1</sub> - индуктивность проводов между электролитическим где, конденсатором и IGBT-модулем (значение  $L_1$  должно быть 50 нГн или менее);

 $I_C = I_{c max} = 88.8 A -$  отключаемый ток.

$$
C \approx 50.10^{-9} (88,8/25)^2 = 0.63
$$
 мкФ

Выбираем для снаббера конденсатор с хорошими высокочастотными собственной характеристиками, малой индуктивностью, высокими импульсными токами и малым тангенсом угла потерь типа  $K78 - 2$  емкостью С  $= 1.5$  MK $\Phi$ .

1) Выбор сопротивления резистора производится из условия минимума колебаний тока коллектора при включении IGBT:

$$
R \ge 2\sqrt{\frac{L_{sn}}{c}} = 2\sqrt{\frac{10 \cdot 10^{-9}}{1.5 \cdot 10^{-6}}} = 0.17 \text{ } \text{O}_M \tag{2.19}
$$

где, L<sub>sn</sub> – индуктивность цепей снаббера, Гн (10 нГн или менее); С – емкость снаббера, Ф.

2) Требуемая мощность резистора снаберра:

$$
P = 0.5 \cdot C \cdot \varDelta U^2 f_{\text{sw}},\tag{2.20}
$$

где,  $\Delta U$  – перенапряжение, B, которое не должно превышать 60 В.

$$
P = 0.5 \cdot 1.5 \cdot 10^{-6} \cdot 60^2 \cdot 10^4 = 25.7
$$
 Br

Выбираем для снаббера резистор штампованный ленточный типа ЛФ10 с номинальным сопротивлением при  $t = 20$  °C R = 0,2 Ом и продолжительным допустимым током  $I_{\text{non}} = 140$  A.

3) Действительная мощность резистора снаббера:

$$
P = I_{\text{non}}^2
$$
  $R = 140^2$ ·0,2 = 3920 Br

4) Ток, протекающий через диод снаббера, импульсный. Он почти равен отключаемому току коллектора Ic max и длится до 1 мкс.

Отношение максимума тока через снаббер к среднему около (20 - 50):1, диод должен быть высокочастотным со временем восстановления запирающих свойств  $t_{rr} = 0.3$  мкс и менее.

Выбираем быстро восстанавливающийся диод типа ВЧ - 160.

### 3 Моделирование и результаты моделирования преобразователя частоты на IGBT транзисторах

Компьютерное моделирование физических явлений, систем и устройств удобным эффективным наиболее  $\overline{M}$ способом является организации лабораторного практикума. По сравнению с реальными лабораторными стендами, виртуальные стенды имеют ряд существенных преимуществ:

- отсутствие громоздкой контрольно-измерительной аппаратуры и макетов исследуемых схем;

- малая погрешность измерений;

- время, затрачиваемое на компьютерное моделирование, несравненно меньше времени, расходуемого на изготовление макета и выполнения его экспериментального исследования. Специально ЛЛЯ решения залач проектирования электронных блоков  $\overline{B}$ настоящее время разработано значительное количество прикладных компьютерных пакетов. [24]

MATLAB — это высокоуровневый язык и интерактивная среда для программирования, численных расчетов и визуализации результатов. С помощью MATLAB можно анализировать данные, разрабатывать алгоритмы, создавать модели и приложения. [26]

Система МАТLAВ (матричная лаборатория) была создана специалистами

MathWorks, как язык программирования высокого уровня для технических вычислений. Основное окно программной среды MATLAB показано на рисунке  $3.1.$ 

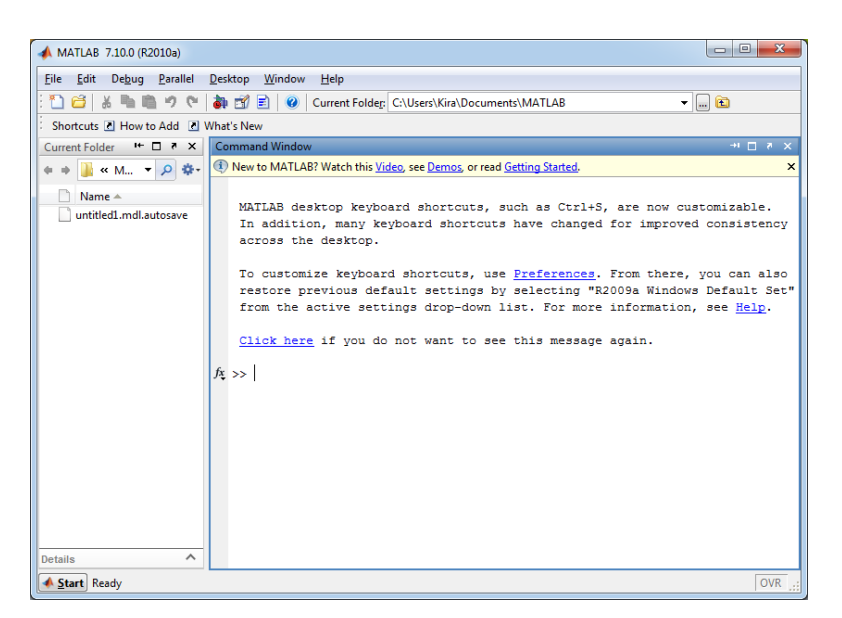

Рисунок 3.1 - Окно программы MATLAB

В левой части экрана (рисунок - 3.1) можно наблюдать окна браузеров компонентов системы (с их папками), предназначенных для оперативного контроля за системой:

- Workspace – специальный браузер для просмотра ресурсов рабочей области памяти. Он даёт наглядную визуализацию содержимого рабочей области: оценку размера объектов (геометрических фигур, цветные изображения и т.д.), возможность редактирования содержания объектов, а также удаления возможность удаления объектов;

- Command History – браузер, показывающий истории сессии операций задания;

- Current Directory – браузер файловой системы;

В данном окне расположен список папок и файлов текущей директории и данные об их типе и дате последней модификации.

Новейшая версия системы MATLAB 7.10.0 поставляется с пакетом расширения Simulink 6.5, предназначенным для математического моделирования линейных и нелинейных динамических систем и устройств, представленных своей функциональной блок-схемой, именуемой S-моделью, или просто моделью.

В состав моделей могут включаться источники сигналов различного вида, виртуальные регистрирующие приборы, графические средства анимации. При этом возможны различные варианты моделирования: во временной области, в частотной области, с событийным управлением и т.д.

Simulink – это графическая среда имитационного моделирования, позволяющая при помощи блок-диаграмм в виде направленных графов, строить динамические модели, включая дискретные, непрерывные и гибридные, нелинейные и разрывные системы. [26]

Запуск пакета Simulink соответствующей кнопкой из панели инструментов основного окна системы MATLAB (рисунок - 3.2). После запуска все действия выполняются в среде MATLAB+ Simulink, т.е. работа с Simulink осуществляется на фоне открытого окна системы MATLAB, в котором можно наблюдать за выполняемыми операциями.

| MATLAB 7.10.0 (R2010a)                                                                                                | <u>- 0</u>  |  |
|----------------------------------------------------------------------------------------------------|-------------|--|
| Debug Parallel<br>Desktop<br>Window<br>File<br>Edit<br>Help                                                           |             |  |
| : 1 台   ※ 鴨 鳴 り (*   4 台 目   O   Current Foldep C:\Users\Kira\Documents\MATLAB                                        | $-1.0$      |  |
| Shortcuts (2) How to Add (2) What's New<br>H.                                                                         |             |  |
| $H \Box X$<br>Command Window<br>Current Folder                                                                        | <b>HDAX</b> |  |
| → a M → $\circ$ $\circ$ + $\circ$ + $\circ$ New to MATLAB? Watch this Video, see Demos, or read Getting Started.<br>× |             |  |
| Name A                                                                                                    |             |  |

Рисунок 3.2 – Панель инструментов окна программы MATLAB

Для построения функциональной блок-схемы моделируемых устройств Simulink имеет обширную библиотеку блочных компонентов (браузер библиотек)и удобный редактор блок-схем.

Окно браузера библиотек показано на рисунке -3.3

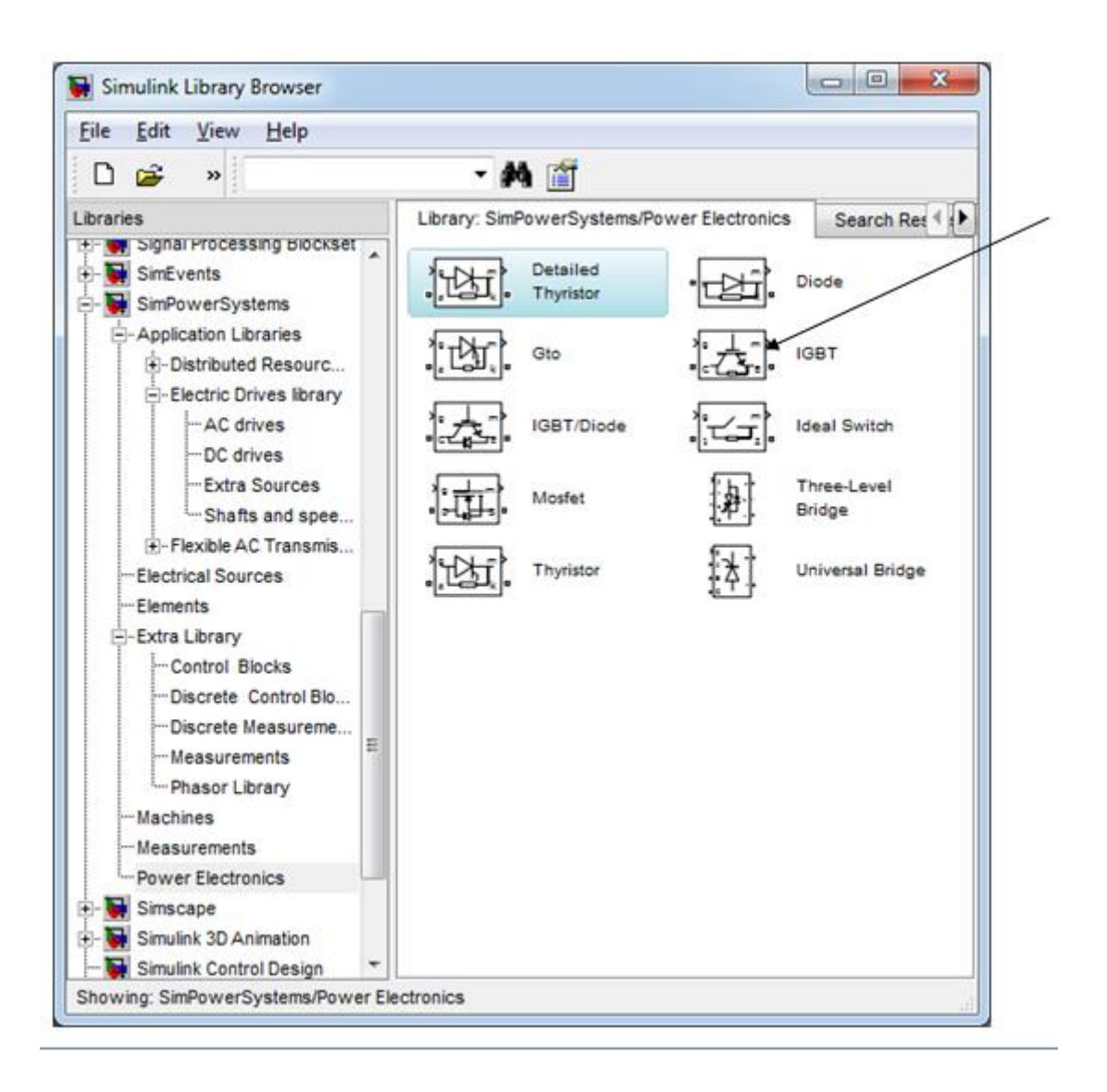

Рисунок  $3.3 -$ Окно браузера библиотек пакета Simulink

В браузер библиотек пакета Simulink входит большое количество библиотек блоков, поэтому выделим некоторые из них:

a) Simulink - основная библиотека блоков. Она содержит библиотеку источников сигналов и воздействий, регистрирующих устройств, линейных математических компонентов, компонентов, ДИСКРЕТНЫХ компонентов, соединительных компонентов, математических операций и др.;

Используя палитры компонентов (наборы), пользователь с помощью мыши переносит нужные блоки с палитр на рабочий стол пакета Simulink и соединяет линиями входы и выходы блоков. Таким образом, создается блок схема системы или устройства, то есть S-модель. Simulink автоматизирует следующий, наиболее трудоемкий этап моделирования: он составляет и решает алгебраических дифференциальных сложные системы  $\overline{M}$ уравнений. описывающих заданную функциональную схему (S-модель), обеспечивая удобный и наглядный визуальный контроль за поведением созданного пользователем виртуального устройства. Средства визуализации результатов моделирования в пакете Simulink настолько наглядны, что порой создается

ощущение, что созданная в виде блок-схемы S-модель работает «как живая». Более того, Simulink практически мгновенно меняет математическое описание модели по мере ввода ее новых блоков, даже в том случае, когда этот процесс сопровождается сменой порядка системы уравнений и ведет к существенному качественному изменению поведения системы.

Таким образом, приложение Simulink является своего рода «виртуальной лабораторией» позволяющей собирать и исследовать работу многих видов электрических цепей, электрических машин и устройств электропривода, схем силовой электроники. [24, 25, 26, 27]

Библиотека блоков SimPowerSystems является одной из множества дополнительных библиотек Simulink ориентированных на моделирование SimPowerSystems содержит набор блоков устройств. конкретных ЛЛЯ имитационного моделирования электротехнических устройств. В состав входят модели пассивных и активных электротехнических библиотеки электродвигателей, элементов. источников энергии, трансформаторов, элементов, транзисторы, тиристоры, линий ПОЛУПРОВОДНИКОВЫХ электропередачи и т.п. оборудования. Используя специальные возможности Simulink и SimPowerSystems, пользователь может не только имитировать работу устройств во временной области, но и выполнять различные виды анализа таких устройств.

**SimPowerSystems** Достоинством является TO. ЧTO сложные электротехнические можно моделировать, сочетая системы метолы имитационного и структурного моделирования. Например, силовую часть полупроводникового преобразователя электрической энергии можно выполнить использованием имитационных блоков SimPowerSystems,  $\mathbf{c}$ а систему управления с помощью обычных блоков Simulink, отражающих лишь алгоритм ее работы, а не ее электрическую схему. Такой подход, в отличие от пакетов схемотехнического моделирования, позволяет значительно упростить всю модель, а значит повысить ее работоспособность и скорость работы. Кроме того, в модели с использованием блоков SimPowerSystems можно использовать блоки и остальных библиотек Simulink, а также функции самого MATLAB, что дает моделирования практически  $He$ ограниченные возможности лля электротехнических систем. [23, 29]

Состав библиотеки SimPowerSystems имеет семь основных разделов:

- electrical Sources источники электрической энергии;  $\left( \right)$
- $(2)$  $connectors - coenumurenu:$
- $(3)$ measurements - измерительные и контрольные устройства;
- $4)$ elements - электротехнические элементы;
- $5)$ power Electronics - устройства силовой электроники;
- $6)$ machines - электрические машины;
- $(7)$ powerlib Extras - дополнительные электротехнические устройства.

# **3.1 Имитационная модель трехфазного преобразователя частоты на IGBT транзисторах**

Параметры модели:

- Напряжение питания U=540 В;

- инвертор (Universal Bridge) -трехфазный мост на IGBT транзисторах, частота модулирующего напряжения – 20 кГц.:

- коэффициент модуляции m=0.9;

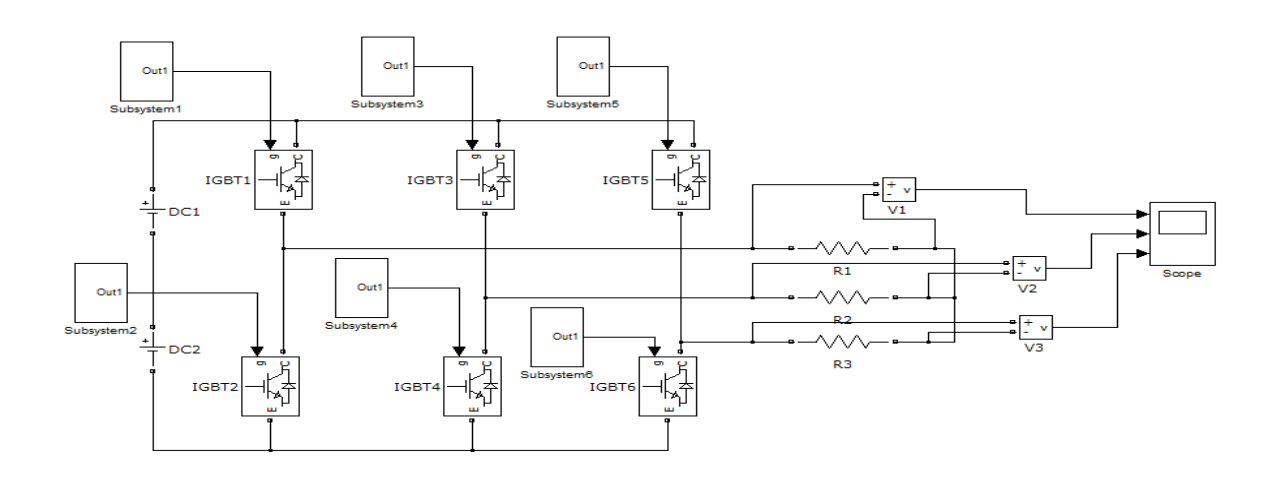

Рисунок 3.4 – Схема моделирования трехфазного преобразователя частоты на IGBT транзисторах с ШИМ

- параметры нагрузки L=0.1 Гн., R=10 Ом.;
- время моделирования 0.5 с.,
- шаг моделирования 0.1 мс.

Измерительная часть модели содержит 5 блоков (рисунок 3.4). Блоком Multimeter измеряются мгновенные значения тока нагрузки, напряжения нагрузки, тока в цепи питания и тока в полупроводниковом ключе инвертора. Блок Powergui служит для спектрального анализа мгновенного тока и напряжения нагрузки, зафиксированных блоком Sсope. Блок To Workspace служит для записи в рабочее пространство Matlab величин, измеренных блоком Subsystem. Содержание блока Subsystem представлено на рис.

В этом блоке последовательно измеряются:

- амплитуда первой гармоники тока нагрузки;
- фаза первой гармоники тока нагрузки;
- амплитуда первой гармоники напряжения нагрузки;
- средний ток питания инвертора;
- средний и эффективный токи в полупроводниковом ключе инвертора;
- мгновенные ток и напряжение нагрузки.[27]

Для построения основных характеристик служит программа, представленная в листинге 3.5. Эти выходные характеристики показаны на рисунке 3.6-3.7-3.8.

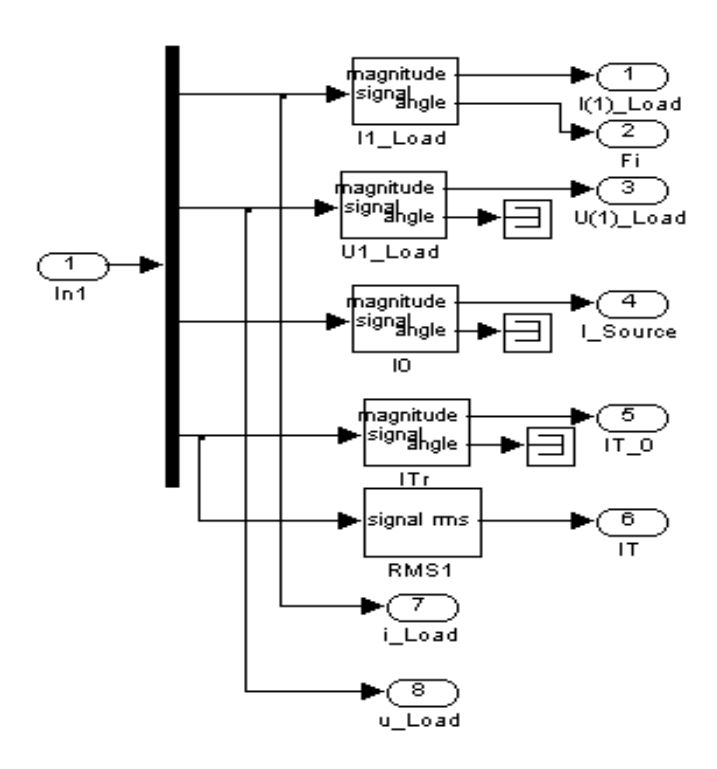

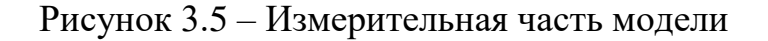

 $IILoad=Out(:,1);$  $Fi=Out(:,2);$  $UILoad=Out(:,3);$  $ISource=Out(:,4);$  $IT0=Out(:,5);$  $IT=Out(:,6);$ S11=(1.73\*U1Load.\*I1Load)/2;  $P11 = S11.*cos(Fi*pi/180);$  $Q11 = S11.* sin(-Fi*pi/180);$  $subplot(3,1,1);$ plot(I1Load,U1Load); grid on; ylabel('U Load (V)');  $subplot(3,1,2);$ plot(I1Load,ISource,I1Load,IT0,I1Load,IT); grid on; ylabel('I Source, IT0, IT (A)');  $subplot(3,1,3);$ plot(I1Load,S11,I1Load,P11); grid on; xlabel('Load current (A)'); ylabel('S1 (VA), P1 (Wt)');

# Рисунок 3.6 - Листинг

Линейное напряжение на выходе инвертора и его спектр представлены на рисунке 3.6, 3.7, 3.8.

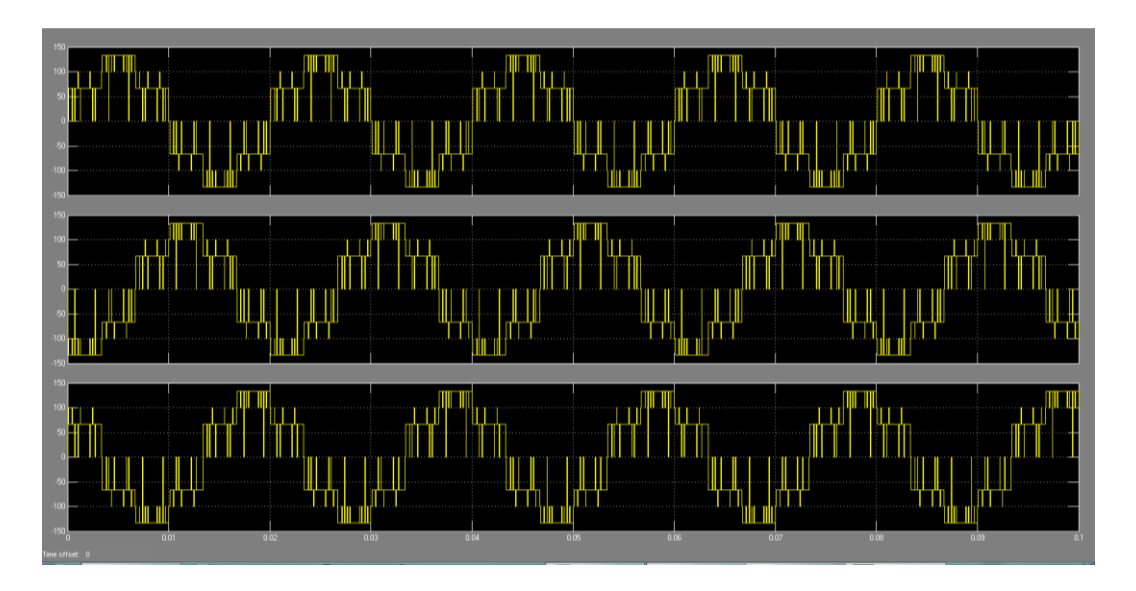

Рисунок 3.7 - Результаты моделирования трехфазного преобразователя частоты без вывода нуля при активной нагрузке

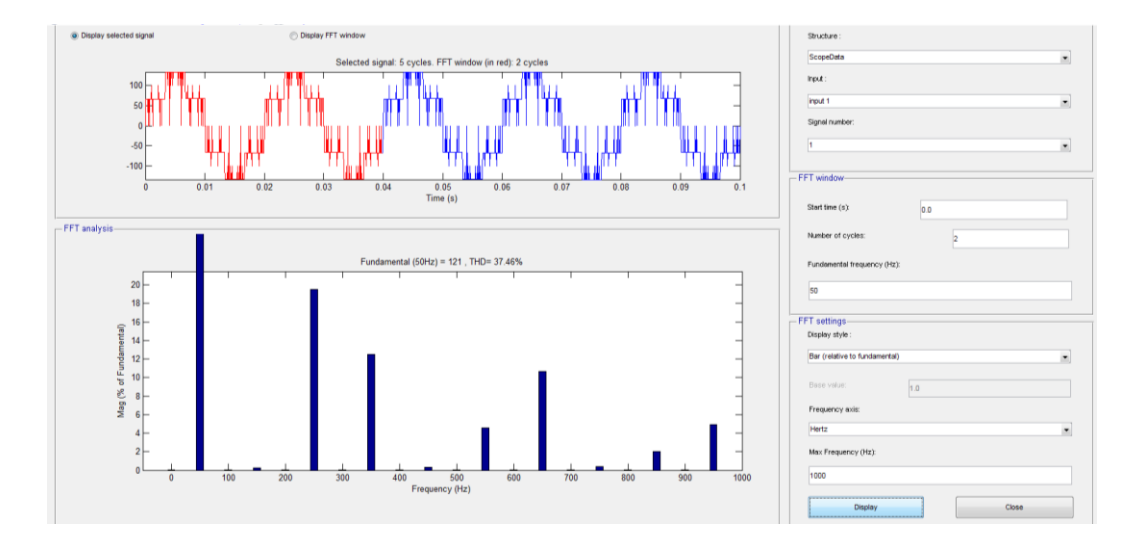

Рисунок 3.8 - Гармонический состав выходного напряжения трехфазного преобразователя

|              |       |                         | Sampling time $= 5e-005$ s                            |
|--------------|-------|-------------------------|-------------------------------------------------------|
|              |       | Samples per cycle = 400 |                                                       |
| DC component |       |                         | $= 1.485e - 007$                                      |
| Fundamental  |       |                         | $= 121$ peak (85.54 $rms$ )                           |
|              |       |                         | Total Harmonic Distortion (THD) = 37.46%              |
|              |       |                         | Maximum harmonic frequency                            |
|              |       |                         | used for THD calculation = 9950.00 Hz (199th harmonic |
|              |       | 0 Hz (DC):              | 90.0*<br>0.001                                        |
|              | 25 Hz |                         | $0.0^{\circ}$<br>0.001                                |
|              |       | 50 Hz (Fnd):            | 100.00%<br>$0.0^{\circ}$                              |
|              | 75 Hz |                         | 0.001<br>$0.0^{\circ}$                                |
|              |       | 100 Hz (h2):            | 0.00%<br>247.0°                                       |
| 125 Hz       |       |                         | $0.0^{\circ}$<br>0.001                                |
|              |       | 150 Hz (h3):            | 0.28<br>111.6*                                        |
| 175 Hz       |       |                         | 0.00%<br>$0.0^{\circ}$                                |
|              |       | 200 Hz (h4):            | 0.0 <sup>o</sup><br>0.001                             |
| 225 Hz       |       |                         | 0.00%<br>$0.0^{\circ}$                                |
|              |       | 250 Hz (h5):            | 19.51%<br>$0.0^{\circ}$                               |
| 275 Hz       |       |                         | 0.001<br>$0.0^{\circ}$                                |
|              |       | 300 Hz (h6):            | 258.1°<br>0.00%                                       |
|              |       |                         |                                                       |
| 325 Hz       |       |                         | $0.0^{\circ}$<br>0.00%                                |
|              |       | 350 Hz (h7):            | 12.49%<br>$0.0^{\circ}$                               |
| 375 Hz       |       |                         | 0.00%<br>0.0°                                         |
|              |       | 400 Hz (h8):            | $0.0^{\circ}$<br>0.00%                                |
| 425 Hz       |       |                         | $0.0^*$<br>0.001                                      |
|              |       | 450 Hz (h9):            | 149.2°<br>0.32                                        |
| 475 Hz       |       |                         | 0.0°<br>0.00%                                         |
|              |       | 500 Hz (h10):           | $0.0^{\circ}$<br>0.00%                                |
| 525 Hz       |       |                         | $0.0^{\circ}$<br>0.00%                                |
|              |       | 550 Hz (h11):           | 2.8°<br>4.55%                                         |
| 575 Hz       |       |                         | $0.0^{\circ}$<br>0.00%                                |
|              |       | 600 Hz (h12):           | $82.7^{\circ}$<br>0.001                               |
| 625 Hz       |       |                         | 0.0°<br>0.00%                                         |
|              |       | 650 Hz (h13):           | $0.0^{\circ}$<br>10.67%                               |
| 675 Hz       |       |                         | $0.0*$<br>0.001                                       |
|              |       | 700 Hz (h14):           | 238.5°<br>0.001                                       |
| 725 Hz       |       |                         | $0.0^{\circ}$<br>0.00                                 |
|              |       | 750 Hz (h15):           | 178.4*<br>0.37                                        |
| 775 Hz       |       |                         | $0.0^{\circ}$<br>0.001                                |
|              |       | 800 Hz (h16):           | $0.0^{\circ}$<br>0.001                                |
| 825 Hz       |       |                         | 0.0°<br>0.00%                                         |
|              |       | 850 Hz (h17):           | 1.991<br>16.8°                                        |
| 875 Hz       |       |                         | $0.0^{\circ}$<br>0.00%                                |
|              |       | 900 Hz (h18):           | 250.9*<br>0.00%                                       |
| 925 Hz       |       |                         | $0.0^{\circ}$<br>0.001                                |
|              |       | 950 Hz (h19):           | $0.0^{\circ}$<br>4.95%                                |
| $975$ $Hz$   |       |                         | 0.001<br>0.0°                                         |

Рисунок 3.8 – Гармонический состав выходного напряжения трехфазного преобразователя частотам

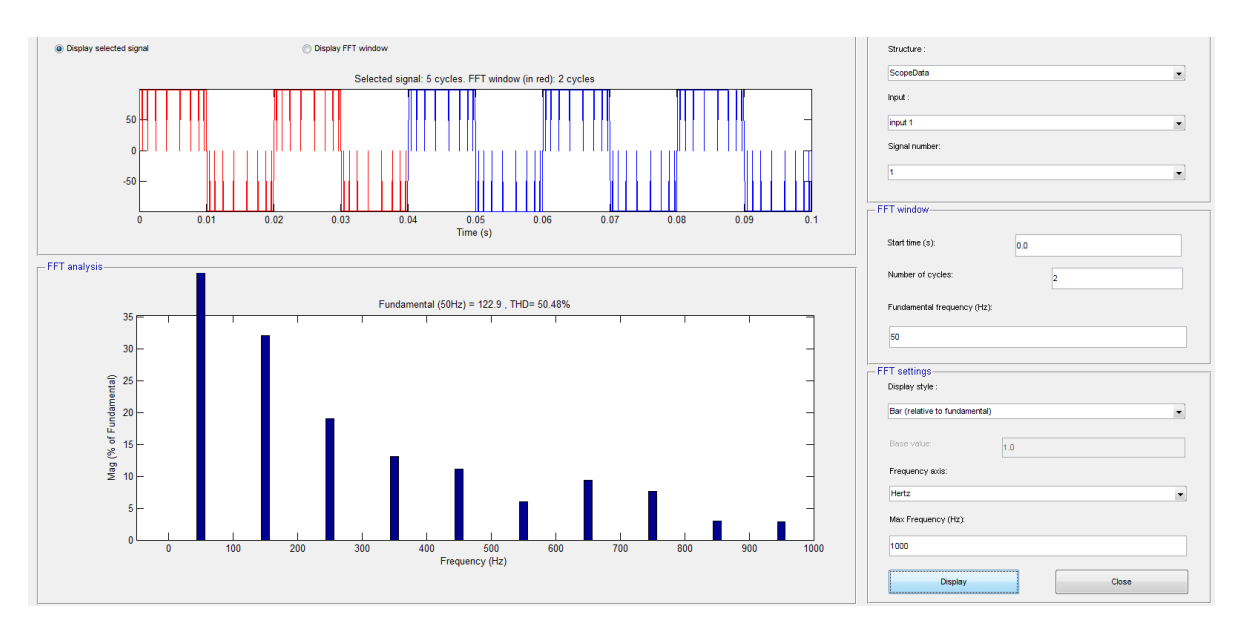

Рисунок 3.9 – Гармонический состав выходного напряжения трехфазного преобразователя

### **3.2 Моделирование управляемого выпрямителя**

В данном разделе рассматривается модельное исследование нереверсивного трехфазного управляемого выпрямителя, выполняющего функцию регулируемого источника питания.

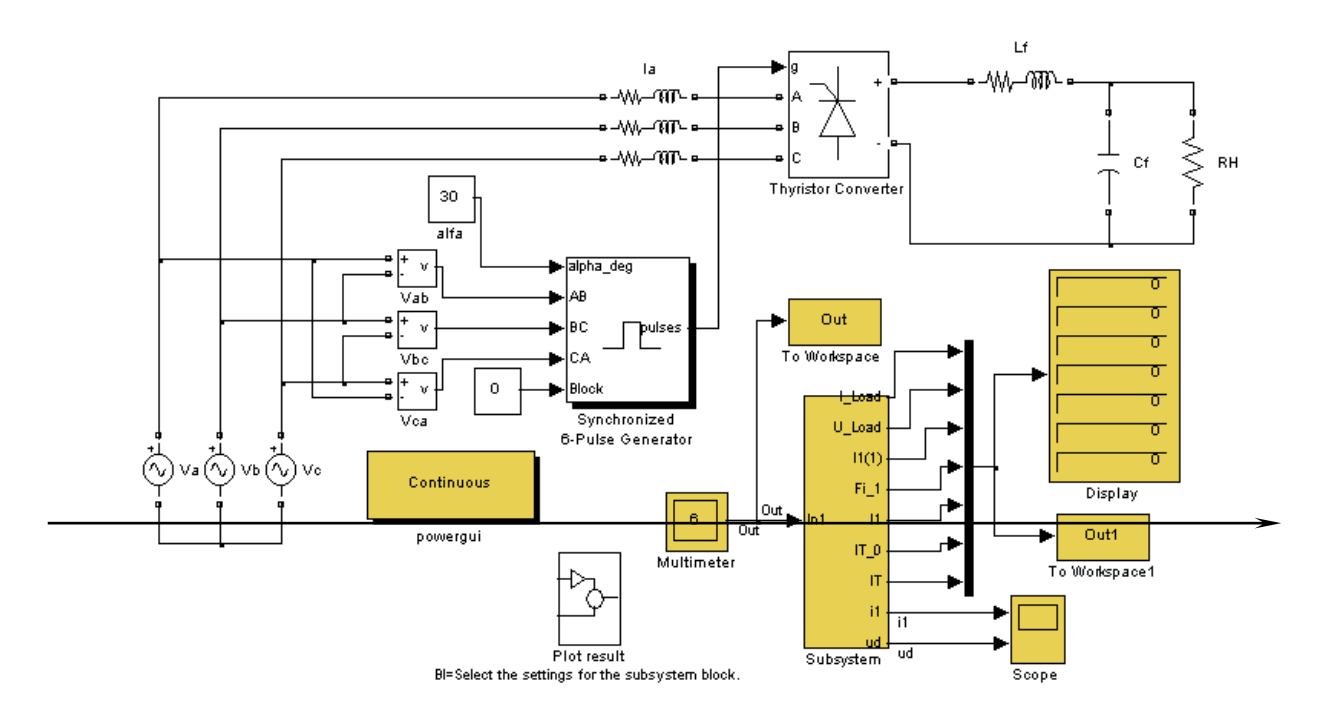

Рисунок 3.10 – Схема моделирования трехфазного выпрямителя

Модель содержит трехфазный источник питания (Va, Vb, Vc), трехфазный УВ (Thyristor Converter), блок управления УВ (6-Pulse Generator), L, C фильтр и нагрузку, блоки задания угла управления УВ (alfa) и измерения линейных напряжений (Vab, Vbc, Vca). Блоки, предназначенные для измерений и представления результатов измерений и расчета показаны темным фоном.

Измерение тока и напряжения в нагрузке УВ, тока в источнике питания и тока в тиристоре осуществляется блоком Multimeter.

- блок для измерения постоянной составляющей тока нагрузки ( Fourier I0) и аналогичный блок для измерения постоянной составляющей напряжения на нагрузке ( Fourier U0);

- блок для измерения амплитуды и фазы первой гармоники тока питания (Fourier I1);

- блок для измерения действующего значения тока питания (RMS I1);

- блоков для измерения действующего (RMS T) и среднего (Fourier Т0) токов тиристора.

Окно настройки параметров трехфазного управляемого выпрямителя (Thyristor Converter).

Для наблюдения (измерения) мгновенных значений тока питания и напряжения на нагрузке служит блок осциллографа (Scope). Мгновенные значения токов питания и нагрузки, а также напряжений на выходе УВ и нагрузки можно наблюдать при двойном нажатии мышкой на блоке Plot result.

Блок Powergui предназначен для спектрального анализа токов и напряжений в схеме.

Цифровой отсчет измеренных значения осуществляется дисплеем (Display).

По результатам моделирования строятся основные характеристики УВ:

- внешняя (нагрузочная) характеристика управляемого выпрямителя  $U_H = f(I_H)$ ;

- электромагнитные характеристики управляемого выпрямителя  $I_1(1)$ ,  $I_{T0}$ ,  $I_T=f(I_H)$ ;

- энергетические характеристики управляемого выпрямителя  $S_1(1)$ ,  $P_1(1)$ ,  $P_T=f(I_H)$ :

Важным аспектом при исследовании устройств силовой электроники является спектральный анализ электромагнитных процессов. Это обусловлено с тем, что всякое преобразование электрической энергии связано с искажением формы токов и напряжений. Основные свойства силового преобразователя существенно зависят от этих искажений. Количественно эти искажения можно оценить при разложении несинусоидальных токов и напряжений в ряд Фурье, т е при реализации спектрального анализа. Для этого необходимо вывести в рабочую область MATLAB нужные сигналы с помощью блока Scope или То Workspace и использовать блок Powergui.

В модели в рабочую область выводится ток питания с помощью блока Scope.

Для проведения исследования спектрального состава тока питания необходимо на панели инструментов блока Scope выбрать иконку Parameters (параметры) и в отрывшемся окне параметров на вкладке Data history установить флажок в Save data to workspace, а в открывающемся списке Format- установить Structure with time. В окно Variable name ввести название переменной, под которой исследуемые процессы запишутся в рабочем пространстве.[28]

Исследование спектрального состава реализуется с помощью блока Powergui. При нажатии на вкладку FFT Analysis открывается окно для проведения спектрального анализа. В правой части окна находятся поля, с помощью которых можно просмотреть исследуемый сигнал и осуществить его спектральный анализ.

В верхнем поле выбирается переменная, имя которой с помощью блока Scope занесено в рабочее пространство. В поле Input из открывающегося списка выбирается конкретный анализируемый сигнал ( на рис.3.11 -это ток в цепи питания выпрямителя. Следующие три поля позволяют задать участок анализированного сигнала, который должен соответствовать квазиустановившемуся режиму работы схемы, и просмотреть этот участок в верхнем левом поле окна.

В поле Fundamental frequence (Hz) задается основная частота исследуемого сигнала. В данном случае она равна частоте источника питания.

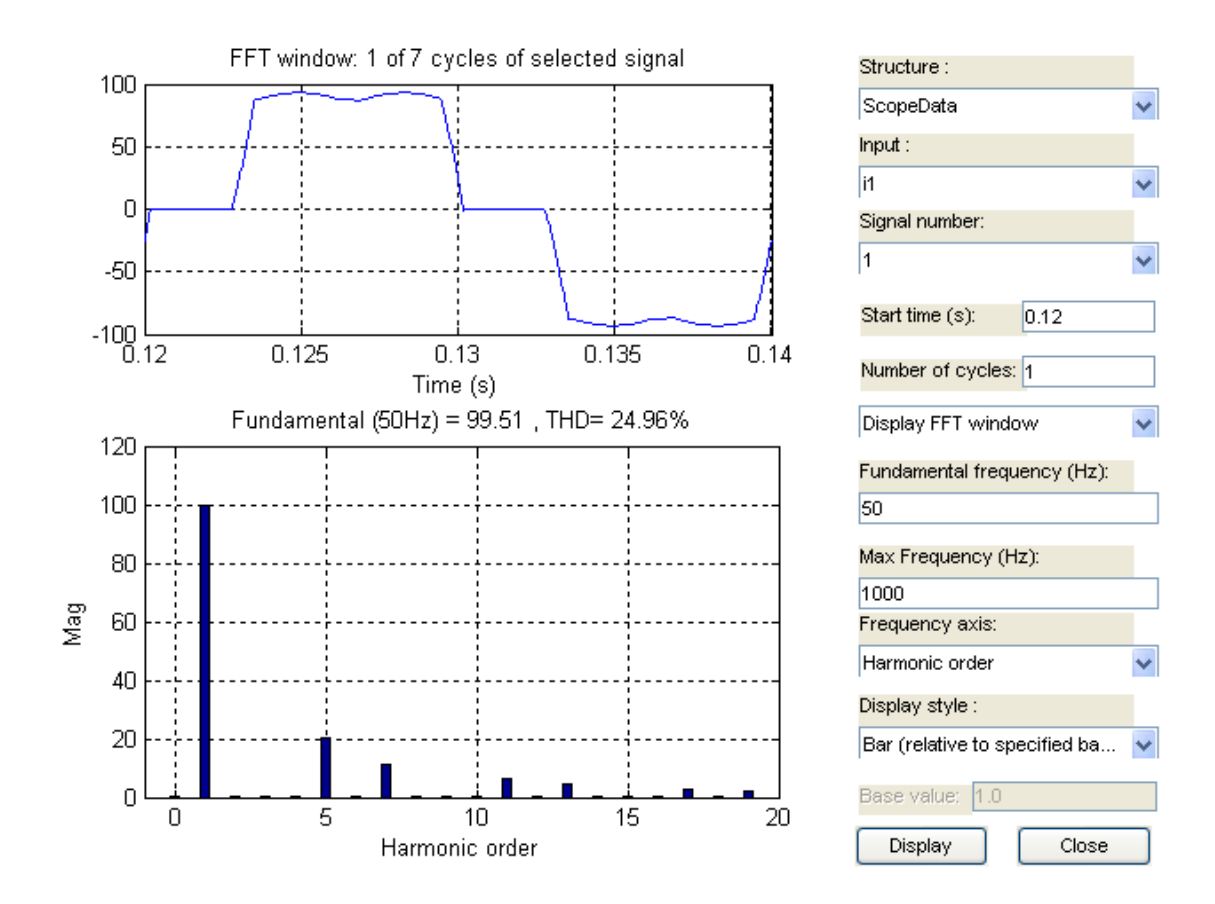

Рисунок 3.11 – Гармонический состав трехфазного управляемого выпрямителя

В поле Max frequence (Hz) задается максимальная частота спектра. Выбор этой частоты определяется задачами анализа. Поле Frequence axis позволяет по оси абсцисс откладывать частоту или номер гармоники. В раскрывающемся списке поля Display style можно выбрать способ представления спектра в левом нижнем поле окна. Этот спектр может быть представлен графически или в табличном, цифровом виде [28].

В поле Base value задается масштаб по оси ординат. В верхней части поля со спектральным разложением высвечивается амплитуда основной гармоники и коэффициент гармоник (THD- Total Harmonic Distorsion) исследуемого сигнала.

# **ЗАКЛЮЧЕНИЕ**

Проектирование транзисторных преобразователей частоты (ТПЧ) для установок индукционного нагрева нефти является важной и актуальной задачей. Она значительно усложняется тем, что физические свойства большинства материалов в процессе нагрева постоянно изменяются, как следствие этого, в несколько раз меняется и нагрузка ТПЧ. Принимая во внимание перепад сетевого напряжения, диапазон регулирования ТПЧ существенно расширяется.

Вместе с этим, большинство технологий требуют различных режимов нагрева материалов и деталей. Учитывая все многообразие технологий, в которых применяется индукционный нагрев, и материалов, применяемых в данных технологиях, разработка ТПЧ для какой либо конкретной технологии является сложным процессом. Создание программы автоматизированного проектирования ТПЧ, имеющей в своем составе модели нагрузок ТПЧ для различных технологических процессов, модели узлов и компонентов ТПЧ, позволяет не только значительно упростить процедуру проектирования ТПЧ, но и выбрать рациональный вариант структуры ТПЧ в соответствии с предъявляемыми критериями.

В дипломной работе разработан транзисторный преобразователь частоты для индукционного нагрева нефти с мощностью 20 кВт.

А также, смоделирована работа трехфазного транзисторного преобразователя частоты мощностью 20 кВт на MATLAB / Simulink и трехфазный выпрямитель.

# **СПИСОК ИСПОЛЬЗОВАННОЙ ЛИТЕРАТУРЫ**

1. RashidM.H., Power Electronics Circuits, Devices and Applications, second edition: PrenticeHall Inc., 1988.

2. N. Mohan, T.M. Undeland, and W. P. Robbins, Power Electronics: Converters, Applications andDesign, second edition: New York: Wiley, 1995.

3. Luo, F.L., Ye, H. 2010. Power Electronics: Advanced Conversion Technologies,Boca Raton, FL: Taylor & Francis.

4. Luo, F. L., Ye, H.,Rashid, M.H. 2005.Digital Power Electronics and Applications*.*Boston: Academic Press Elsevier.

5. J.-S. Lai and F. Z. Peng, "Multilevel converters-a new breed of power converters," *IEEE Trans. Ind. Applicat.*, vol. 32, pp. 509-517, 1996.

6. J. Rodriguez, J. Pontt, P. Correa, P. Cortes, C. Silva, "A new modulation method to reduce common-mode voltages in multilevel inverters," *IEEE Trans. Ind. Electron.*, vol. 51, pp. 834-839,2004.

7. P. C. Loh, D. G. Holmes, Y. Fukuta, T. A. Lipo, "A reduced common mode hysteresis current regulation strategy for multilevel inverters," *IEEE Trans. Power Electron.*, vol. 19, pp.192-200, 2004.

8. MOHAMMADREZA D. Analysis of different topologies of multilevel inverters.Chalmers university of technology, 2010

9. ATLY, T.T. and AATHIRA, K., 2015a. Active buck-boost inverter for inverter air conditioner applications, Electrical, Electronics, Signals, Communication and Optimization (EESCO), 2015 International Conference on 2015a, IEEE, pp. 1-5.

10. TOURKHANI, F., VIAROUGE, P., MEYNARD, T., 1999.A simulationoptimization system for the optimal design of a multilevel inverter.*Power Electronics, IEEE Transactions on,* 14(6), pp. 1037-1045.

11. GEORGAKAS, K.G., VOVOS, P.N., VOVOS, N., 2014. Harmonic reduction method for a single-phase DC–AC converter without an output filter. *Power Electronics, IEEE Transactions on,* 29(9), pp. 4624-4632.

12. AGORRETA, J.L., BORREGA, M., LÓPEZ, J., MARROYO, L., 2011. Modeling and control of-paralleled grid-connected inverters with lcl filter coupled due to grid impedance in pv plants. *Power Electronics, IEEE Transactions on,* **26**(3), pp. 770-785.

13. BINESH, N. and WU, B., 2011. 5-level parallel current source inverter for high power application with DC current balance control, *Electric Machines & Drives Conference (IEMDC), 2011 IEEE International* 2011, IEEE, pp. 504-509.

14.TAKATSUKA, Y., YAMANAKA, K., HARA, H., 2013. Common-mode voltage reduction method of PWM current source inverter modifying the distribution of zero current vector, *Energy Conversion Congress and Exposition (ECCE), 2013 IEEE* 2013, IEEE, pp. 3088-3093.

15. KANG, F., PARK, S., KIM, C., CHO, S.E., 2004. Half-bridge and fullbridge cell based multilevel PWM inverter with cascaded transformers, *Circuits and Systems, 2004. MWSCAS'04. The 2004 47th Midwest Symposium on* 2004, IEEE, pp. II-273-II-276 vol. 2.

16.LUO, F.L., YE, H., 2010. *Power electronics: advanced conversion technologies.* CRC Press.

17. HAGH, M.T., TAGHIZADEH, H. and RAZI, K., 2009. Harmonic minimization in multilevel inverters using modified species-based particle swarm optimization. *Power Electronics, IEEE Transactions on,* **24**(10), pp. 2259-2267.

18. NG, N., TU, T.N.K., THANH, H.Q. and LEE, H., 2014a. A reduced switching loss PWM strategy to eliminate common mode voltage in multilevel inverters, *Energy Conversion Congress and Exposition (ECCE), 2014 IEEE* 2014a, IEEE, pp. 219-226.

19. KANG, D., LEE, Y., SUH, B., CHOI, C. and HYUN, D., 2003. An improved carrier-based SVPWM method using leg voltage redundancies in generalized cascaded multilevel inverter topology.*Power Electronics, IEEE Transactions on,* **18**(1), pp. 180- 187.

20. AGORRETA, J.L., BORREGA, M., LÓPEZ, J. and MARROYO, L., 2011. Modeling and control of-paralleled grid-connected inverters with lcl filter coupled due to grid impedance in pv plants. *Power Electronics, IEEE Transactions on,* **26**(3), pp. 770-785.

21. ARMAN, M., MAROUCHOS, C. and DARWISH, M., 2012. Self-tuning output passive-filter for low power DC/AC inverters, *Universities Power Engineering Conference (UPEC), 2012 47th International* 2012, IEEE, pp. 1-5.

22. KANCHAN, R., BAIJU, M., MOHAPATRA, K., OUSEPH, P. and GOPAKUMAR, K., 2005. Space vector PWM signal generation for multilevel inverters using only the sampled amplitudes of reference phase voltages, *Electric Power Applications, IEE Proceedings-* 2005, IET, pp. 297-309.

23. BAO, J.Y., BAO, W.B. and ZHANG, Z.C., 2011. A Generalized Three-Phase Multilevel Current-Source Inverter Topology, *Applied Mechanics and Materials*  2011, Trans Tech Publ, pp. 373-378.

24. CHAKRABORTY, S., HASAN, W. and BAQUE BILLAH, S., 2014. Design and analysis of a transformer-less single-phase grid-tie photovoltaic inverter using boost converter with Immittance conversion topology, *Electrical Engineering and Information & Communication Technology (ICEEICT), 2014 International Conference on* 2014, IEEE, pp. 1-6.

25. MALINOWSKI, M., GOPAKUMAR, K., RODRIGUEZ, J. and PEREZ, M.A., 2010. A survey on cascaded multilevel inverters.*Industrial Electronics, IEEE Transactions on,* **57**(7), pp. 2197-2206.

26. NGUYEN, N., NGUYEN, B. and LEE, H., 2011. An optimized discontinuous PWM method to minimize switching loss for multilevel inverters.*Industrial Electronics, IEEE Transactions on,* **58**(9), pp. 3958-3966.

27. EBADI, M., JOORABIAN, M. and MOGHANI, J.S., 2014. Voltage lookup table method to control multilevel cascaded transformerless inverters with unequal DC rail voltages. *Power Electronics, IET,* **7**(9), pp. 2300-2309.

28. BAI, Z., ZHANG, Z. and ZHANG, Y., 2007. A generalized three-phase multilevel current source inverter with carrier phase-shifted SPWM, *Power Electronics Specialists Conference, 2007.PESC 2007. IEEE* 2007, IEEE, pp. 2055-2060.

# **РЕЦЕНЗИЯ**

### на дипломную работу

Партизана Шалкара

6B07112 - Electronics and Electrical Engineering

# Тема: Исследование транзисторного преобразователя частоты в диапазоне мошностью 20 kW

Структура дипломной работы включает в себя: введение, три основных раздела, заключение, список использованной литературы.

В первом разделе определена актуальность исследования, рассмотрены транзисторные преобразователи частоты индукционного нагрева в силовой электронике. DC/AC инверторы и характеристики силовых транзисторов IGBT/MOSFET.

Во втором разделе рассмотрены выбор комплектующих элементов трехфазного инвертора, а также выбор силового транзистора IGBT или MOSFET. Действительно, нет в силовой электронике двух других элементов, развивающихся столь быстро и имеющих так много схожих черт, как транзисторы IGBT и MOSFET.

Рассмотрены некоторые вопросы, как расчет потерь в инверторе, тепловой расчет инвертора, расчет и выбор выпрямителя, тепловой расчет выпрямителя и расчет снаббера.

В третьем разделе исследовано имитационные модели трехфазных транзисторных преобразователей в среде Matlab и проанализировано получены гармонический состав выходного напряжения трехфазного преобразователя.

В заключении даны основные выводы по проделанной работе.

изложению. оформлению составлению, Общие требования  $K$  $\overline{M}$ содержанию текстовых и графических материалов работы выполнены в соответствии с ГОСТ

Дипломная работа выполнена на оценку 95/А+/«отлично», а дипломант, степени бакалавра специальности 6В07112 -Партизан Шалкар достойн Electronics and Electrical Engineering.

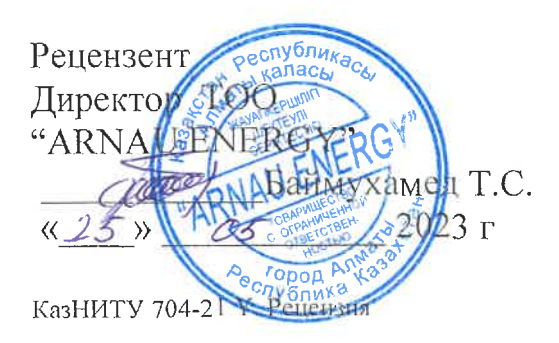

### ОТЗЫВ РУКОВОДИТЕЛЯ

#### на дипломную работу

### Партизана Шалкара

6B07112 - Electronics and Electrical Engineering

# Тема: «Исследование транзисторного преобразователя частоты в диапазоне мощностью 20 kW»

В дипломной работе исследовано транзисторный преобразователь частоты в диапазоне мощностью 20 кВт. Проведен анализ перспективных транзисторных преобразователей частоты мощностью 20 кВт.

В первом разделе рассмотрены транзисторные преобразователи частоты индукционного нагрева нефти в силовой электронике, DC/AC преобразователи и характеристики силовых транзисторов IGBT/MOSFET.

Во втором разделе сделан анализ и расчет рассеиваемой мощности трехфазного транзисторного преобразователя частоты для индукционного нагрева нефти, тепловой расчет преобразователя частоты, расчет и выбор выпрямителя, расчет потерь в транзисторного преобразователя частоты и расчет снаббера. Рассмотрены некоторые вопросы, как расчет потерь в тепловой расчет преобразователя, преобразователе, расчет выбор  $\mathbf M$ выпрямителя, тепловой расчет выпрямителя и расчет снаббера.

В третьем разделе смоделирована работа трехфазного транзисторного преобразователя частоты мощностью 20 кВт на MATLAB/Simulink и трехфазный выпрямитель.

В заключении даны основные выводы по проделанной работе.

Дипломная работа выполнена на оценку 85/В+/«хорошо», а дипломант, Партизан Шалкар достойн степени бакалавра по специальности 6В07112 -Electronics and Electrical Engineering.

Отзыв научного руководителя доктлехн.наук., профессор кафедры ЭТиКТ Исе Мсембергенов Н.Т  $\sqrt{25}$  05  $2023$  r. жегей

КазНИТУ 704-21 Ү Рецензия

#### Университеттің жүйе администраторы мен Академиялық мәселелер департаменті директорының ұқсастық есебіне талдау хаттамасы

Жүйе администраторы мен Академиялық мәселелер департаментінің директоры көрсетілген еңбекке қатысты дайындалған Плагиаттың алдын алу және анықтау жүйесінің толық ұқсастық есебімен танысқанын мәлімдейді:

#### Автор: Партизан Шалкар

Такырыбы: Исследование транзисторного преобразователя частоты в диапазоне мощностью  $20 \text{ kW}$ 

Жетекшісі: Налик Исембергенов

1-ұқсастық көзффициенті (30): 11.9

2-ұқсастық көэффициенті (5): 4.7

Дэйексөз (35): 1

Әріптерді ауыстыру: 41

Аралықтар: 0

Шағын кеңістіктер: 3

Ақ белгілер: 0

Ұқсастық есебін талдай отырып, Жүйе администраторы мен Академиялық мәселелер департаментінің директоры келесі шешімдерді мәлімдейді:

Е Ғылыми еңбекте табылған ұқсастықтар плагиат болып есептелмейді. Осыған байланысты жұмыс өз бетінше жазылған болып санала отырып, қорғауға жіберіледі.

Осы жұмыстағы ұқсастықтар плагиат болып есептелмейді, бірақ олардың шамадан тыс көптігі еңбектің құндылығына және автордың ғылыми жүмысты өзі жазғанына қатысты күмән тудырады. Осыған байланысты ұқсастықтарды шектеу мақсатында жұмыс қайта өңдеуге жіберілсін.

П Еңбекте анықталған ұқсастықтар жосықсыз және плагиаттың белгілері болып саналады немесе мәтіндері қасақана бұрмаланып плагиат белгілері жасырылған. Осыған байланысты жұмыс корғауға жіберілмейді.

Негіздеме:

2023-06-05

Кафедра меңгерүшісі

 $\frac{f_{\overline{a}}}{\sqrt{f_{\overline{a}}}}$ 

Күні

#### Протокол

#### о проверке на наличие неавторизованных заимствований (плагиата)

Автор: Партизан Шалкар

Соавтор (если имеется):

Тип работы: Дипломная работа

Название работы: Исследование транзисторного преобразователя частоты в диапазоне мощностью 20 kW

Научный руководитель: Налик Исембергенов

Коэффициент Подобия 1: 11.9

Коэффициент Подобия 2: 4.7

Микропробелы: 3

Знаки из здругих алфавитов: 41

Интервалы: 0

Белые Знаки: 0

#### После проверки Отчета Подобия было сделано следующее заключение:

Х Заимствования, выявленные в работе, является законным и не является плагиатом. Уровень подобия не превышает допустимого предела. Таким образом работа независима и принимается.

П Заимствование не является плагиатом, но превышено пороговое значение уровня подобия. Таким образом работа возвращается на доработку.

Выявлены заимствования и плагиат или преднамеренные текстовые искажения (манипуляции), как предполагаемые попытки укрытия плагиата, которые делают работу противоречащей требованиям приложения 5 приказа 595 МОН РК, закону об авторских и смежных правах РК, а также кодексу этики и процедурам. Таким образом работа не принимается.

□ Обоснование:

2023-06-05

Дата

 $3a$ ведующий кафедрой  $\mathcal{A}$ 

#### Протокол

#### о проверке на наличие неавторизованных заимствований (плагиата)

Автор: Партизан Шалкар

Соавтор (если имеется):

Тип работы: Дипломная работа

Название работы: Исследование транзисторного преобразователя частоты в диапазоне мощностью 20 kW

Научный руководитель: Налик Исембергенов

Коэффициент Подобия 1: 11.9

Коэффициент Подобия 2: 4.7

Микропробелы: 3

Знаки из здругих алфавитов: 41

Интервалы: 0

Белые Знаки: 0

#### После проверки Отчета Подобия было сделано следующее заключение:

Х Заимствования, выявленные в работе, является законным и не является плагиатом. Уровень подобия не превышает допустимого предела. Таким образом работа независима и принимается.

13аимствование не является плагиатом, но превышено пороговое значение уровня подобия. Таким образом работа возвращается на доработку.

Выявлены заимствования и плагиат или преднамеренные текстовые искажения (манипуляции), как предполагаемые попытки укрытия плагиата, которые делают работу противоречащей требованиям приложения 5 приказа 595 МОН РК, закону об авторских и смежных правах РК, а также кодексу этики и процедурам. Таким образом работа не принимается.

□ Обоснование:

2023-06-05

 $\mathcal{A}$ ama

Сұңғат Марксұлы / /

проверяющий эксперт